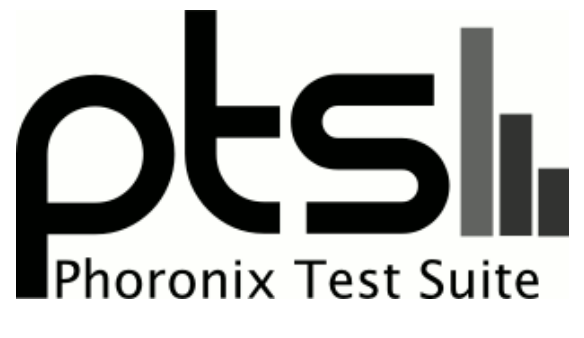

**www.phoronix-test-suite.com**

# **NVIDIA Tegra X1 On Ubuntu Linux**

Benchmarks by Michael Larabel for a future article on Phoronix.

### **Automated Executive Summary**

Core i7 4770K had the most wins, coming in first place for 83% of the tests.

Based on the geometric mean of all complete results, the fastest (Core i7 4770K) was 13.803x the speed of the slowest (Atom E3825).

# **Test Systems:**

# **E1-2100**

Processor: AMD E1-2100 APU @ 1.00GHz (2 Cores), Motherboard: ECS KBN-I v1.0, Chipset: AMD Family 16h Root Complex, Memory: 2 x 2048 MB DDR3-1333MHz, Disk: 32GB OCZ CORE\_SSD, Graphics: ECS AMD Radeon HD 8210 512MB (200MHz), Audio: AMD Device 9840, Network: Realtek RTL8111/8168/8411

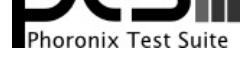

OS: Ubuntu 14.04, Kernel: 3.16.0-30-generic (x86\_64), Compiler: GCC 4.2.1 + Clang 3.7.0-svn240922-1~exp1, File-System: ext4, Screen Resolution: 1024x768

Processor Notes: Scaling Governor: acpi-cpufreq ondemand

### **Atom Z3735F**

Processor: Intel Atom Z3735F @ 1.83GHz (4 Cores), Motherboard: Intel STCK1A32WFCR, Chipset: Intel Atom Z36xxx/Z37xxx, Memory: 1 x 2048 MB DDR3-1333MHz, Disk: 31GB S10032, Graphics: Intel Atom Z36xxx/Z37xxx & Display (645MHz), Monitor: VA2431

OS: Ubuntu 15.04, Kernel: 4.1.0-999-generic (x86\_64) 20150627, Desktop: Unity 7.3.2, Display Server: X Server 1.17.1, Display Driver: intel 2.99.917, Compiler: GCC 4.9.2, File-System: ext4, Screen Resolution: 1920x1080

Compiler Notes: --build=x86\_64-linux-gnu --disable-browser-plugin --disable-vtable-verify --disable-werror --enable-checking=release --enable-clocale=gnu --enable-gnu-unique-object --enable-gtk-cairo --enable-java-awt=gtk --enable-java-home --enable-languages=c,c++,java,go,d,fortran,objc,obj-c++ --enable-libstdcxx-debug --enable-libstdcxx-time=yes --enable-multiarch --enable-multilib --enable-nls --enable-objc-gc --enable-plugin --enable-shared --enable-threads=posix --host=x86\_64-linux-gnu --target=x86\_64-linux-gnu --with-abi=m64 --with-arch-32=i686 --with-arch-directory=amd64 --with-multilib-list=m32,m64,mx32 --with-tune=generic -v

Processor Notes: Scaling Governor: intel\_pstate powersave

### **Core i5 2500K #1**

Processor: Intel Core i5-2500K @ 3.70GHz (4 Cores), Motherboard: SAPPHIRE Pure Black P67 Hydra, Chipset: Intel 2nd Generation Core Family DRAM, Memory: 2 x 2048 MB DDR3-1333MHz, Disk: 120GB INTEL SSDSC2BW12, Graphics: ASUS AMD Radeon HD 4890 1024MB (900/975MHz), Audio: Realtek ALC892, Network: Marvell 88E8057 PCI-E Gigabit

OS: Ubuntu 15.04, Kernel: 4.1.0-999-generic (x86\_64) 20150627, Desktop: Unity 7.3.2, Display Server: X Server 1.17.1, Display Driver: radeon 7.5.0, Compiler: GCC 4.9.2, File-System: btrfs, Screen Resolution: 1024x768

Compiler Notes: --build=x86\_64-linux-gnu --disable-browser-plugin --disable-vtable-verify --disable-werror --enable-checking=release --enable-clocale=gnu --enable-gnu-unique-object --enable-gtk-cairo --enable-java-awt=gtk --enable-java-home --enable-languages=c,c++,java,go,d,fortran,objc,obj-c++ --enable-libstdcxx-debug --enable-libstdcxx-time=yes --enable-multiarch --enable-multilib --enable-nls --enable-objc-gc --enable-plugin --enable-shared --enable-threads=posix --host=x86\_64-linux-gnu --target=x86\_64-linux-gnu --with-abi=m64 --with-arch-32=i686 --with-arch-directory=amd64 --with-multilib-list=m32,m64,mx32 --with-tune=generic -v

Processor Notes: Scaling Governor: intel\_pstate powersave

### **Core i5 2500K #2**

Processor: Intel Core i5-2500K @ 3.70GHz (4 Cores), Motherboard: ASRock H61M-VG3, Chipset: Intel 2nd Generation Core Family DRAM, Memory: 2048MB, Disk: 1000GB Western Digital WD10EZRX-00A, Graphics: AMD FirePro V4900 1024MB (10000/150MHz), Audio: Realtek ALC662 rev1, Network: Realtek RTL8111/8168/8411

OS: Ubuntu 14.04, Kernel: 4.1.0-999-generic (x86\_64) 20150607, Compiler: GCC 4.2.1 + Clang 3.7.0-svn240900-1~exp1, File-System: ext4, Screen Resolution: 1024x768

Processor Notes: Scaling Governor: intel\_pstate powersave

### **Core 2 Duo P7350**

Processor: Intel Core 2 Duo P7350 @ 2.00GHz (2 Cores), Motherboard: Apple Mac-F22C86C8 v1.0, Chipset: NVIDIA MCP79, Memory: 1 x 1024 MB DDR3-1067MHz, Disk: 120GB FUJITSU MHZ2120B, Graphics: NVIDIA GeForce 9400 128MB, Audio: NVIDIA MCP79 HD Audio, Network: NVIDIA MCP79 + Broadcom BCM4321 802.11a/b/g/n

OS: Ubuntu 15.04, Kernel: 3.19.0-14-generic (x86\_64), Compiler: GCC 6.0.0 20150624, File-System: ext4, Screen

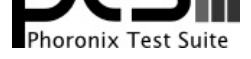

### Resolution: 1024x768

Compiler Notes: --disable-multilib --enable-checking=release --enable-languages=c,c++,fortran Processor Notes: Scaling Governor: acpi-cpufreq ondemand

### **Core i5 520M**

Processor: Intel Core i5 520M @ 2.40GHz (4 Cores), Motherboard: Apple Mac-F22586C8, Chipset: Intel Core DRAM, Memory: 2 x 2048 MB DDR3-1067MHz, Disk: 120GB OCZ AGILITY2, Graphics: Intel Core IGP 256MB, Audio: Cirrus Logic CS4206, Monitor: Color LCD, Network: Broadcom NetXtreme BCM5764M Gigabit PCIe + Broadcom BCM43224 802.11a/b/g/n

OS: Ubuntu 15.04, Kernel: 4.1.0-999-generic (x86\_64) 20150627, Compiler: GCC 4.9.2, File-System: btrfs, Screen Resolution: 1440x900

Compiler Notes: --build=x86\_64-linux-gnu --disable-browser-plugin --disable-vtable-verify --disable-werror --enable-checking=release --enable-clocale=gnu --enable-gnu-unique-object --enable-gtk-cairo --enable-java-awt=gtk --enable-java-home --enable-languages=c,c++,java,go,d,fortran,objc,obj-c++ --enable-libstdcxx-debug --enable-libstdcxx-time=yes --enable-multiarch --enable-multilib --enable-nls --enable-objc-gc --enable-plugin --enable-shared --enable-threads=posix --host=x86\_64-linux-gnu --target=x86\_64-linux-gnu --with-abi=m64 --with-arch-32=i686 --with-arch-directory=amd64 --with-multilib-list=m32,m64,mx32 --with-tune=generic -v

Processor Notes: Scaling Governor: acpi-cpufreq ondemand

### **Core i3 2100**

Processor: Intel Core i3-2100 @ 3.10GHz (4 Cores), Motherboard: MSI H61M-P31/W8 (MS-7788) v1.0, Chipset: Intel 2nd Generation Core Family DRAM, Memory: 2 x 2048 MB DDR3-1067MHz OCZ3BE1600C8LV2G, Disk: 500GB Seagate ST500DM002-1BD14, Graphics: Intel Gen6 (1100MHz), Audio: Realtek ALC887-VD, Network: Realtek RTL8111/8168/8411

OS: Ubuntu 15.04, Kernel: 4.1.0-999-generic (x86\_64) 20150627, Compiler: GCC 4.9.2, File-System: btrfs, Screen Resolution: 1024x768

Compiler Notes: --build=x86\_64-linux-gnu --disable-browser-plugin --disable-vtable-verify --disable-werror --enable-checking=release --enable-clocale=gnu --enable-gnu-unique-object --enable-gtk-cairo --enable-java-awt=gtk --enable-java-home --enable-languages=c,c++,java,go,d,fortran,objc,obj-c++ --enable-libstdcxx-debug --enable-libstdcxx-time=yes --enable-multiarch --enable-multilib --enable-nls --enable-objc-gc --enable-plugin --enable-shared --enable-threads=posix --host=x86\_64-linux-gnu --target=x86\_64-linux-gnu --with-abi=m64 --with-arch-32=i686 --with-arch-directory=amd64 --with-multilib-list=m32,m64,mx32 --with-tune=generic -v

Processor Notes: Scaling Governor: intel\_pstate powersave

### **Atom E3825**

Processor: Intel Atom E3825 @ 1.33GHz (2 Cores), Motherboard: AMI Aptio CRB, Chipset: Intel ValleyView SSA-CUnit, Memory: 1 x 4096 MB DDR3-1066MHz Kingston, Disk: 32GB SATA Flash, Graphics: Intel ValleyView Gen7 (533MHz), Audio: Intel ValleyView HD Audio, Network: Realtek RTL8111/8168/8411

OS: Ubuntu 14.04, Kernel: 3.16.0-33-generic (x86\_64), Compiler: GCC 4.2.1 + Clang 3.7.0-svn240900-1~exp1, File-System: ext4, Screen Resolution: 1920x1080

Processor Notes: Scaling Governor: intel\_pstate powersave

### **Core i5 4670**

Processor: Intel Core i5-4670 @ 3.80GHz (4 Cores), Motherboard: MSI B85M-P33 (MS-7817) v1.0, Chipset: Intel 4th Gen Core DRAM, Memory: 2 x 4096 MB DDR3-1600MHz CMY8GX3M2B2133C9, Disk: 63GB SanDisk SDSSDP06, Graphics: Intel HD 4600 (1200MHz), Audio: Intel Xeon E3-1200 v3/4th, Network: Realtek RTL8111/8168/8411

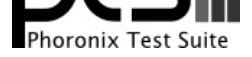

OS: Ubuntu 14.10, Kernel: 4.1.0-999-generic (x86\_64) 20150627, Desktop: Unity 7.3.1, Display Server: X Server 1.16.0, Display Driver: intel 2.99.914, OpenGL: 3.3 Mesa 10.3.0, Compiler: GCC 4.9.1, File-System: ext4, Screen Resolution: 1024x768

Compiler Notes: --build=x86\_64-linux-gnu --disable-browser-plugin --disable-vtable-verify --disable-werror --enable-checking=release --enable-clocale=gnu --enable-gnu-unique-object --enable-gtk-cairo --enable-java-awt=gtk --enable-java-home --enable-languages=c,c++,java,go,d,fortran,objc,obj-c++ --enable-libstdcxx-debug<br>--enable-libstdcxx-time=yes --enable-multiarch --enabl --enable-libstdcxx-time=yes --enable-multiarch --enable-multilib --enable-nls --enable-objc-gc --enable-plugin --enable-shared --enable-threads=posix --host=x86\_64-linux-gnu --target=x86\_64-linux-gnu --with-abi=m64 --with-arch-32=i686 --with-arch-directory=amd64 --with-multilib-list=m32,m64,mx32 --with-tune=generic -v

Processor Notes: Scaling Governor: intel\_pstate powersave

## **Athlon 5150**

Processor: AMD Athlon 5150 APU with Radeon R3 @ 1.60GHz (4 Cores), Motherboard: Gigabyte AM1M-S2H, Chipset: AMD Family 16h Root Complex, Memory: 1 x 4096 MB DDR3-1600MHz, Disk: 250GB Seagate ST3250310AS, Graphics: Gigabyte AMD Radeon HD 8400 / R3 512MB (267MHz), Audio: AMD Kabini HDMI/DP, Network: Realtek RTL8111/8168/8411

OS: Ubuntu 15.04, Kernel: 3.19.0-18-generic (x86\_64), Compiler: GCC 6.0.0 20150629, File-System: btrfs, Screen Resolution: 1024x768

Compiler Notes: --disable-multilib --enable-checking=release --enable-languages=c,c++,fortran Processor Notes: Scaling Governor: acpi-cpufreq ondemand

### **Celeron N2820**

Processor: Intel Celeron N2820 @ 2.13GHz (2 Cores), Motherboard: Intel DN2820FYK, Chipset: Intel ValleyView SSA-CUnit, Memory: 1 x 4096 MB DDR3-1600MHz, Disk: 1000GB HGST HTS721010A9, Graphics: Intel ValleyView Gen7 (749MHz), Audio: Realtek ALC283, Network: Realtek RTL8111/8168/8411 + Intel Wireless 7260

OS: Ubuntu 14.04, Kernel: 3.13.0-32-generic (x86\_64), Compiler: GCC 4.2.1 + Clang 3.7.0-svn240900-1~exp1, File-System: ext4, Screen Resolution: 1024x768

### **E-350**

Processor: AMD E-350 @ 1.60GHz (2 Cores), Motherboard: ASUS E35M1-M PRO, Chipset: AMD Family 14h Root Complex, Memory: 2 x 1024 MB DDR3-1066MHz OCZ3G16001G, Disk: 250GB Seagate ST3250310AS, Graphics: ASUS AMD Radeon HD 6310 384MB (278MHz), Audio: AMD Wrestler HDMI Audio, Network: Realtek RTL8111/8168/8411

OS: Ubuntu 14.04, Kernel: 3.18.0-031800-generic (x86\_64), Compiler: GCC 4.2.1 + Clang 3.7.0-svn240900-1~exp1, File-System: ext4, Screen Resolution: 1024x768

Processor Notes: Scaling Governor: acpi-cpufreq ondemand

### **Celeron J1900**

Processor: Intel Celeron J1900 @ 2.42GHz (4 Cores), Motherboard: American Megatrends 5.6.5, Chipset: Intel Atom Z36xxx/Z37xxx, Memory: 1 x 4096 MB DDR3-1600MHz, Disk: 128GB OCZ Agility, Graphics: Intel Atom Z36xxx/Z37xxx & Display (853MHz), Audio: Realtek ALC662 rev3, Monitor: CH7511B, Network: Realtek RTL8111/8168/8411

OS: Ubuntu 14.10, Kernel: 4.1.0-999-generic (x86\_64) 20150627, Display Server: X Server 1.16.0, Display Driver: intel

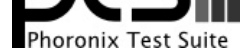

### 2.99.917, Compiler: GCC 4.9.1, File-System: btrfs, Screen Resolution: 1920x1080

Compiler Notes: --build=x86\_64-linux-gnu --disable-browser-plugin --disable-vtable-verify --disable-werror --enable-checking=release --enable-clocale=gnu --enable-gnu-unique-object --enable-gtk-cairo --enable-java-awt=gtk --enable-java-home --enable-languages=c,c++,java,go,d,fortran,objc,obj-c++ --enable-libstdcxx-debug --enable-libstdcxx-time=yes --enable-multiarch --enable-multilib --enable-nls --enable-objc-gc --enable-plugin --enable-shared --enable-threads=posix --host=x86\_64-linux-gnu --target=x86\_64-linux-gnu --with-abi=m64 --with-arch-32=i686 --with-arch-directory=amd64 --with-multilib-list=m32,m64,mx32 --with-tune=generic -v

Processor Notes: Scaling Governor: intel\_pstate powersave

## **Athlon 5350**

Processor: AMD Athlon 5350 APU with Radeon R3 @ 2.05GHz (4 Cores), Motherboard: ASRock AM1H-ITX, Chipset: AMD Family 16h Root Complex, Memory: 1 x 4096 MB DDR3-800MHz, Disk: 80GB Seagate ST980811AS, Graphics: AMD Radeon HD 8400 512MB (200/800MHz), Audio: AMD Device 9840, Network: Realtek RTL8111/8168/8411

OS: Ubuntu 14.04, Kernel: 3.13.0-32-generic (x86\_64), Compiler: GCC 4.2.1 + Clang 3.7.0-svn240900-1~exp1, File-System: ext4, Screen Resolution: 1024x768

Processor Notes: Scaling Governor: acpi-cpufreq ondemand

### **Athlon II X3 425**

Processor: AMD Athlon II X3 425 @ 2.70GHz (3 Cores), Motherboard: ASRock 890FX Deluxe3, Chipset: AMD RD890 PCI-e GFX Hydra part, Memory: 2 x 2048 MB 667MHz Corsair CMX4GX3M2A1600C9, Disk: 150GB Western Digital WD1500HLHX-0, Graphics: Sapphire AMD Radeon HD 4650 512MB (165/250MHz), Audio: VIA VT2020, Network: Realtek RTL8111/8168/8411

OS: Ubuntu 15.04, Kernel: 4.1.0-999-generic (x86\_64) 20150627, Compiler: GCC 4.9.2, File-System: btrfs, Screen Resolution: 1024x768

Compiler Notes: --build=x86\_64-linux-gnu --disable-browser-plugin --disable-vtable-verify --disable-werror --enable-checking=release --enable-clocale=gnu --enable-gnu-unique-object --enable-gtk-cairo --enable-java-awt=gtk --enable-java-home --enable-languages=c,c++,java,go,d,fortran,objc,obj-c++ --enable-libstdcxx-debug<br>--enable-libstdcxx-time=yes --enable-multiarch --enabl --enable-libstdcxx-time=yes --enable-multiarch --enable-multilib --enable-nls --enable-objc-gc --enable-plugin --enable-shared --enable-threads=posix --host=x86\_64-linux-gnu --target=x86\_64-linux-gnu --with-abi=m64 --with-arch-32=i686 --with-arch-directory=amd64 --with-multilib-list=m32,m64,mx32 --with-tune=generic  $\mathbf{v}$ 

Processor Notes: Scaling Governor: acpi-cpufreq ondemand

### **Core i5 4250U**

Processor: Intel Core i5-4250U @ 2.60GHz (4 Cores), Motherboard: Apple Mac-35C1E88140C3E6CF, Chipset: Intel Haswell-ULT DRAM, Memory: 2 x 2048 MB DDR3-1600MHz, Disk: 121GB APPLE SSD SD0128, Graphics: Intel Haswell-ULT IGP (1000MHz), Audio: Intel Haswell-ULT HD Audio, Monitor: Color LCD, Network: Broadcom BCM4360 802.11ac Wireless

OS: Ubuntu 15.04, Kernel: 3.19.0-18-generic (x86\_64), Desktop: Unity 7.3.2, Display Server: X Server 1.17.1, Display Driver: intel 2.99.917, Compiler: GCC 4.2.1 + Clang 3.7.0-svn240900-1~exp1, File-System: ext4, Screen Resolution: 1366x768

Processor Notes: Scaling Governor: intel\_pstate powersave

### **FX-8320E**

Processor: AMD FX-8320E Eight-Core @ 4.40GHz (8 Cores), Motherboard: MSI 970 GAMING (MS-7693) v4.0, Chipset: AMD RD890 bridge, Memory: 2 x 4096 MB DDR3-1067MHz, Disk: 64GB OCZ AGILITY, Graphics: AMD Radeon HD 5770 1024MB (157/300MHz), Audio: Realtek ALC1150, Network: Qualcomm Atheros Killer E220x Gigabit

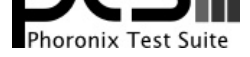

OS: Fedora 22, Kernel: 4.1.0-1.fc23.x86\_64 (x86\_64), Desktop: GNOME Shell 3.16.2, Display Server: X Server 1.17.2, Display Driver: radeon 7.5.0, OpenGL: 3.3 Mesa 10.6.0 (git-5d327b3) Gallium 0.4, Compiler: GCC 5.1.1 20150618, File-System: btrfs, Screen Resolution: 1920x1080

Compiler Notes: --build=x86\_64-redhat-linux --disable-libgcj --disable-libunwind-exceptions --enable-\_\_cxa\_atexit --enable-bootstrap --enable-checking=release --enable-gnu-indirect-function --enable-gnu-unique-object --enable-initfini-array --enable-languages=c,c++,objc,obj-c++,fortran,ada,go,lto --enable-libmpx --enable-multilib --enable-plugin --enable-shared --enable-threads=posix --mandir=/usr/share/man --with-arch\_32=i686 --with-default-libstdcxx-abi=c++98 --with-isl --with-linker-hash-style=gnu --with-tune=generic System Notes: SELinux: Enabled.

### **FX-8350**

Processor: AMD FX-8350 Eight-Core @ 4.00GHz (8 Cores), Motherboard: ASUS Crosshair V Formula, Chipset: AMD RD890 bridge, Memory: 2 x 4096 MB DDR3-1600MHz, Disk: 1000GB Western Digital WD10EARS-00M, Graphics: AMD FirePro V3800 512MB (157/200MHz), Audio: Realtek ALC889, Network: Intel 82583V Gigabit Connection

OS: Ubuntu 14.04, Kernel: 3.13.0-40-generic (x86\_64), Compiler: GCC 4.2.1 + Clang 3.7.0-svn240900-1~exp1, File-System: ext4, Screen Resolution: 1024x768

Processor Notes: Scaling Governor: acpi-cpufreq ondemand

### **A10 Micro-6700T**

Processor: AMD A10 Micro-6700T APU+AMD Radeon R6 @ 1.20GHz (4 Cores), Motherboard: CompuLab fitlet v1.0, Chipset: AMD Device 1566, Memory: 1 x 4096 MB DDR2-800MHz, Disk: 64GB SanDisk SD6SF1M0, Graphics: AMD Radeon R6 512MB (200MHz), Audio: AMD Kabini HDMI/DP, Network: Intel I211 Gigabit Connection + Intel Wireless 7260

OS: Fedora 22, Kernel: 4.1.0-1.fc23.x86\_64 (x86\_64), Desktop: GNOME Shell 3.16.2, Display Server: X Server 1.17.2, Display Driver: radeon 7.5.0, OpenGL: 3.3 Mesa 10.6.0 (git-5d327b3) Gallium 0.4, Compiler: GCC 5.1.1 20150618, File-System: ext4, Screen Resolution: 1920x1080

Compiler Notes: --build=x86\_64-redhat-linux --disable-libgcj --disable-libunwind-exceptions --enable-\_\_cxa\_atexit --enable-bootstrap --enable-checking=release --enable-gnu-indirect-function --enable-gnu-unique-object --enable-initfini-array --enable-languages=c,c++,objc,obj-c++,fortran,ada,go,lto --enable-libmpx --enable-multilib --enable-plugin --enable-shared --enable-threads=posix --mandir=/usr/share/man --with-arch\_32=i686 --with-default-libstdcxx-abi=c++98 --with-isl --with-linker-hash-style=gnu --with-tune=generic Processor Notes: Scaling Governor: acpi-cpufreq ondemand System Notes: SELinux: Enabled.

### **Core 2 Duo T9300**

Processor: Intel Core 2 Duo T9300 @ 2.50GHz (2 Cores), Motherboard: LENOVO 6459CTO, Chipset: Intel Mobile PM965/GM965/GL960 + ICH8M-E, Memory: 4096MB, Disk: 100GB Hitachi HTS72201, Graphics: NVIDIA Quadro NVS 140M 128MB, Audio: Intel 82801H, Network: Intel 82566MM Gigabit Connection + Intel PRO/Wireless

OS: Ubuntu 14.04, Kernel: 4.0.0-040000-generic (x86\_64), Compiler: GCC 4.2.1 + Clang 3.7.0-svn240900-1~exp1, File-System: xfs, Screen Resolution: 1680x1050

Processor Notes: Scaling Governor: acpi-cpufreq ondemand

### **Core i3 530**

Processor: Intel Core i3 530 @ 2.93GHz (4 Cores), Motherboard: ECS H57H-M v1.0, Chipset: Intel Core DRAM, Memory: 2 x 2048 MB SDRAM, Disk: 32GB VERTEX, Graphics: AMD Radeon HD 5750 1024MB (157/300MHz), Audio: Realtek ALC892, Network: Realtek RTL8111/8168/8411

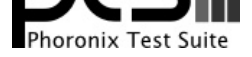

OS: Ubuntu 14.10, Kernel: 4.1.0-999-generic (x86\_64) 20150627, Desktop: Xfce 4.10, Display Server: X Server 1.16.0, Display Driver: radeon 7.5.99, OpenGL: 3.3 Mesa 10.7.0-devel (git-b4b4406 2015-06-28 utopic-oibaf-ppa) Gallium 0.4, Compiler: GCC 4.9.1, File-System: ext4, Screen Resolution: 1920x1080

Compiler Notes: --build=x86\_64-linux-gnu --disable-browser-plugin --disable-vtable-verify --disable-werror --enable-checking=release --enable-clocale=gnu --enable-gnu-unique-object --enable-gtk-cairo --enable-java-awt=gtk --enable-java-home --enable-languages=c,c++,java,go,d,fortran,objc,obj-c++ --enable-libstdcxx-debug<br>--enable-libstdcxx-time=yes --enable-multiarch --enabl --enable-libstdcxx-time=yes --enable-multiarch --enable-multilib --enable-nls --enable-objc-gc --enable-plugin --enable-shared --enable-threads=posix --host=x86\_64-linux-gnu --target=x86\_64-linux-gnu --with-abi=m64 --with-arch-32=i686 --with-arch-directory=amd64 --with-multilib-list=m32,m64,mx32 --with-tune=generic -v

Processor Notes: Scaling Governor: acpi-cpufreq ondemand

### **A6-7400K**

Processor: AMD A6-7400K Radeon R5 6 Compute Cores 2C+4G @ 3.50GHz (2 Cores), Motherboard: ASRock FM2A58M-VG3+ R2.0, Chipset: AMD Family 15h, Memory: 2 x 4096 MB DDR3-2132MHz Kingston, Disk: 120GB OCZ VECTOR150, Graphics: AMD Radeon R5 1024MB (351MHz), Audio: AMD FCH Azalia, Network: Realtek RTL8111/8168/8411

OS: Ubuntu 15.04, Kernel: 3.19.0-15-generic (x86\_64), Compiler: GCC 6.0.0 20150629, File-System: ext4, Screen Resolution: 1024x768

Compiler Notes: --disable-multilib --enable-checking=release --enable-languages=c,c++,fortran Processor Notes: Scaling Governor: acpi-cpufreq ondemand

### **Core i3 3217U**

Processor: Intel Core i3-3217U @ 1.80GHz (4 Cores), Motherboard: ASUS K56CA v1.0, Chipset: Intel 3rd Gen Core DRAM, Memory: 1 x 4096 MB DDR3-1600MHz, Disk: 500GB Hitachi HTS54505 + 24GB SanDisk SSD i100, Graphics: Intel Gen7 Mobile (1050MHz), Audio: Intel 7 /C210, Network: Realtek RTL8111/8168/8411 + Qualcomm Atheros AR9485 Wireless

OS: Ubuntu 15.04, Kernel: 3.19.0-14-generic (x86\_64), Compiler: GCC 6.0.0 20150629, File-System: btrfs, Screen Resolution: 1366x768

Compiler Notes: --disable-multilib --enable-checking=release --enable-languages=c,c++,fortran Processor Notes: Scaling Governor: intel\_pstate powersave

### **Core i3 370M**

Processor: Intel Core i3 370M @ 2.40GHz (4 Cores), Motherboard: ASRock HM55-MXM, Chipset: Intel Core DRAM, Memory: 2 x 2048 MB SDRAM, Disk: 500GB Western Digital WD5000BEKT-8, Graphics: LLVMpipe, Audio: Realtek ALC889A, Monitor: DELL S2409W + VE228, Network: Realtek RTL8111/8168/8411

OS: Fedora 21, Kernel: 4.1.0-0.rc3.git0.1.fc23.x86\_64 (x86\_64) 20150511, Display Server: X Server 1.16.3, Display Driver: nouveau 1.0.11, OpenGL: 2.1 Mesa 10.4.7 Gallium 0.4, Compiler: GCC 4.9.2 20150212, File-System: ext4, Screen Resolution: 1024x768

### **Pentium G3258**

Processor: Intel Pentium G3258 @ 3.20GHz (2 Cores), Motherboard: Gigabyte H97M-D3H, Chipset: Intel 4th Gen Core

Compiler Notes: --build=x86\_64-redhat-linux --disable-libgcj --disable-libunwind-exceptions --enable-\_\_cxa\_atexit --enable-bootstrap --enable-checking=release --enable-gnu-indirect-function --enable-gnu-unique-object --enable-initfini-array --enable-languages=c,c++,objc,obj-c++,fortran,ada,go,lto --enable-multilib --enable-plugin --enable-shared --enable-threads=posix --mandir=/usr/share/man --with-arch\_32=i686 --with-linker-hash-style=gnu --with-tune=generic Processor Notes: Scaling Governor: acpi-cpufreq ondemand

System Notes: SELinux: Enabled.

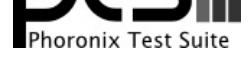

DRAM, Memory: 2 x 4096 MB DDR3-1400MHz CMY8GX3M2A2400C11, Disk: 250GB SAMSUNG HD253GJ, Graphics: Intel HD (1100MHz), Audio: Intel Xeon E3-1200 v3/4th, Network: Realtek RTL8111/8168/8411

OS: Ubuntu 14.10, Kernel: 4.1.0-999-generic (x86\_64) 20150627, Desktop: Xfce 4.10, Display Server: X Server 1.16.0, Display Driver: intel 2.99.917, OpenGL: 3.3 Mesa 10.7.0-devel (git-b4b4406 2015-06-28 utopic-oibaf-ppa), Compiler: GCC 4.9.1, File-System: ext4, Screen Resolution: 1024x768

Compiler Notes: --build=x86\_64-linux-gnu --disable-browser-plugin --disable-vtable-verify --disable-werror --enable-checking=release --enable-clocale=gnu --enable-gnu-unique-object --enable-gtk-cairo --enable-java-awt=gtk --enable-java-home --enable-languages=c,c++,java,go,d,fortran,objc,obj-c++ --enable-libstdcxx-debug --enable-libstdcxx-time=yes --enable-multiarch --enable-multilib --enable-nls --enable-objc-gc --enable-plugin --enable-shared --enable-threads=posix --host=x86\_64-linux-gnu --target=x86\_64-linux-gnu --with-abi=m64 --with-arch-32=i686 --with-arch-directory=amd64 --with-multilib-list=m32,m64,mx32 --with-tune=generic  $-V$ 

Processor Notes: Scaling Governor: intel\_pstate powersave

### **Phenom II X3 710**

Processor: AMD Phenom II X3 710 @ 2.60GHz (3 Cores), Motherboard: MSI 890GXM-G65 (MS-7642) v1.0, Chipset: AMD RS880, Memory: 2 x 8192 MB 667MHz, Disk: 250GB Seagate ST3250310AS, Graphics: MSI AMD Radeon HD 4290 320MB (500/667MHz), Audio: AMD SBx00 Azalia, Network: Realtek RTL8111/8168/8411

OS: Ubuntu 15.04, Kernel: 3.19.0-15-generic (x86\_64), Compiler: GCC 6.0.0 20150629, File-System: ext4, Screen Resolution: 1024x768

Compiler Notes: --disable-multilib --enable-checking=release --enable-languages=c,c++,fortran Processor Notes: Scaling Governor: acpi-cpufreq ondemand

### **Core i7 720QM**

Processor: Intel Core i7 720Q @ 1.60GHz (8 Cores), Motherboard: LENOVO 4318CTO, Chipset: Intel Core DMI, Memory: 2 x 2048 MB DDR3-1066MHz, Disk: 160GB FUJITSU MHZ2160B, Graphics: NVIDIA Quadro FX 880M 1024MB, Audio: Intel 5 /3400, Network: Intel 82577LM Gigabit Connection + Intel Centrino Ultimate-N 6300

OS: Ubuntu 15.04, Kernel: 3.19.0-14-generic (x86\_64), Compiler: GCC 6.0.0 20150629, File-System: xfs, Screen Resolution: 1600x900

Compiler Notes: --disable-multilib --enable-checking=release --enable-languages=c,c++,fortran Processor Notes: Scaling Governor: acpi-cpufreq ondemand

### **Core i7 4600U**

Processor: Intel Core i7-4600U @ 3.30GHz (4 Cores), Motherboard: CompuLab Intense-PC2 (IPC2), Chipset: Intel Haswell-ULT DRAM, Memory: 2 x 4096 MB DDR3-1600MHz, Disk: 120GB Micron\_M500\_MTFD, Graphics: Intel Haswell-ULT IGP (1100MHz), Audio: Intel Haswell-ULT HD Audio, Network: Intel Connection I218-LM + Intel Wireless 7260

OS: Ubuntu 14.10, Kernel: 4.1.0-999-generic (x86\_64) 20150627, Desktop: Xfce 4.10, Display Server: X Server 1.16.0, Display Driver: intel 2.99.917, OpenGL: 3.3 Mesa 10.7.0-devel (git-b4b4406 2015-06-28 utopic-oibaf-ppa), Compiler: GCC 4.9.1, File-System: ext4, Screen Resolution: 1024x768

Processor Notes: Scaling Governor: intel\_pstate powersave

Compiler Notes: --build=x86\_64-linux-gnu --disable-browser-plugin --disable-vtable-verify --disable-werror --enable-checking=release --enable-clocale=gnu --enable-gnu-unique-object --enable-gtk-cairo --enable-java-awt=gtk --enable-java-home --enable-languages=c,c++,java,go,d,fortran,objc,obj-c++ --enable-libstdcxx-debug --enable-libstdcxx-time=yes --enable-multiarch --enable-multilib --enable-nls --enable-objc-gc --enable-plugin --enable-shared --enable-threads=posix --host=x86\_64-linux-gnu --target=x86\_64-linux-gnu --with-abi=m64 --with-arch-32=i686 --with-arch-directory=amd64 --with-multilib-list=m32,m64,mx32 --with-tune=generic -v

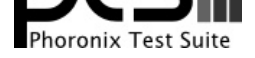

### **Phenom 9500**

Processor: AMD Phenom 9500 @ 2.20GHz (4 Cores), Motherboard: ECS A780GM-A v1.0, Chipset: AMD RS780 + SB7x0/SB8x0/SB9x0, Memory: 2 x 2048 MB DDR2-400MHz, Disk: 1000GB Western Digital WD10EZRX-00A, Graphics: AMD FirePro V7800 2048MB (157/300MHz), Audio: SigmaTel 92HD206X, Network: Qualcomm Atheros Attansic L1 Gigabit

OS: Fedora 22, Kernel: 4.1.0-1.fc23.x86\_64 (x86\_64), Desktop: GNOME Shell 3.16.2, Display Server: X Server 1.17.2, Display Driver: radeon 7.5.0, OpenGL: 3.3 Mesa 10.6.0 (git-5d327b3) Gallium 0.4, Compiler: GCC 5.1.1 20150618, File-System: ext4, Screen Resolution: 1920x1080

Compiler Notes: --build=x86\_64-redhat-linux --disable-libgcj --disable-libunwind-exceptions --enable-\_\_cxa\_atexit --enable-bootstrap --enable-checking=release --enable-gnu-indirect-function --enable-gnu-unique-object --enable-initfini-array --enable-languages=c,c++,objc,obj-c++,fortran,ada,go,lto --enable-libmpx --enable-multilib --enable-plugin --enable-shared --enable-threads=posix --mandir=/usr/share/man --with-arch\_32=i686 --with-default-libstdcxx-abi=c++98 --with-isl --with-linker-hash-style=gnu --with-tune=generic Processor Notes: Scaling Governor: acpi-cpufreq ondemand System Notes: SELinux: Enabled.

### **Core i7 3517UE**

Processor: Intel Core i7-3517UE @ 2.80GHz (4 Cores), Motherboard: CompuLab Intense-PC, Chipset: Intel 3rd Gen Core DRAM, Memory: 8192MB, Disk: 500GB Hitachi HCC54755, Graphics: Intel HD 4000 (1000MHz), Audio: Realtek ALC888, Monitor: Acer P243W, Network: Intel 82579LM Gigabit Connection + Realtek RTL8188CE 802.11b/g/n

OS: Ubuntu 15.04, Kernel: 4.1.0-999-generic (x86\_64) 20150525, Desktop: Unity 7.3.2, Display Server: X Server 1.17.1, Display Driver: intel 2.99.917, Compiler: GCC 4.2.1 + Clang 3.7.0-svn240900-1~exp1, File-System: ext4, Screen Resolution: 1920x1200

Processor Notes: Scaling Governor: intel\_pstate powersave

### **Core i5 2520M**

Processor: Intel Core i5-2520M @ 3.20GHz (4 Cores), Motherboard: HP 161C, Chipset: Intel 2nd Generation Core Family DRAM, Memory: 1 x 4096 MB DDR3-1333MHz, Disk: 160GB INTEL SSDSA2M160, Graphics: Intel HD 3000 (1300MHz), Audio: IDT 92HD81B1X5, Network: Intel 82579LM Gigabit Connection + Intel Centrino Advanced-N 6205

OS: Ubuntu 15.04, Kernel: 4.1.0-999-generic (x86\_64) 20150627, Desktop: Unity 7.3.2, Display Server: X Server 1.17.1, Display Driver: intel 2.99.917, Compiler: GCC 4.9.2, File-System: ext4, Screen Resolution: 1600x900

Compiler Notes: --build=x86\_64-linux-gnu --disable-browser-plugin --disable-vtable-verify --disable-werror --enable-checking=release --enable-clocale=gnu --enable-gnu-unique-object --enable-gtk-cairo --enable-java-awt=gtk --enable-java-home --enable-languages=c,c++,java,go,d,fortran,objc,obj-c++ --enable-libstdcxx-debug<br>--enable-libstdcxx-time=yes --enable-multiarch --enabl --enable-libstdcxx-time=yes --enable-multiarch --enable-multilib --enable-nls --enable-objc-gc --enable-plugin --enable-shared --enable-threads=posix --host=x86\_64-linux-gnu --target=x86\_64-linux-gnu --with-abi=m64 --with-arch-32=i686 --with-arch-directory=amd64 --with-multilib-list=m32,m64,mx32 --with-tune=generic -v

Processor Notes: Scaling Governor: intel\_pstate powersave

### **Opteron 2384**

Processor: AMD Opteron 2384 @ 2.70GHz (4 Cores), Motherboard: TYAN S2927/S2927-E, Chipset: NVIDIA MCP55, Memory: 4 x 1024 MB DDR2-667MHz, Disk: 300GB Seagate ST3300622AS, Graphics: Sapphire AMD Radeon HD 5000/6000/7350/8350 512MB (157/200MHz), Audio: AMD Cedar HDMI Audio

OS: Ubuntu 15.04, Kernel: 3.19.0-10-generic (x86\_64), Compiler: GCC 4.2.1 + Clang 3.7.0-svn240900-1~exp1, File-System: ext4, Screen Resolution: 1024x768

Processor Notes: Scaling Governor: acpi-cpufreq ondemand

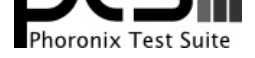

### **Core i3 2120**

Processor: Intel Core i3-2120 @ 3.30GHz (4 Cores), Motherboard: BIOSTAR B75MU3B v5.0, Chipset: Intel 2nd Generation Core Family DRAM, Memory: 1 x 4096 MB DDR3-1333MHz, Disk: 2000GB Seagate ST2000DM001-1E61, Graphics: Intel Gen6 (1100MHz), Audio: Realtek ALC662 rev1, Network: Realtek RTL8111/8168/8411

OS: Fedora 22, Kernel: 4.1.0-1.fc23.x86\_64 (x86\_64), Compiler: GCC 5.1.1 20150618, File-System: xfs, Screen Resolution: 1024x768

Compiler Notes: --build=x86\_64-redhat-linux --disable-libgcj --disable-libunwind-exceptions --enable-\_\_cxa\_atexit --enable-bootstrap --enable-checking=release --enable-gnu-indirect-function --enable-gnu-unique-object --enable-initfini-array --enable-languages=c,c++,objc,obj-c++,fortran,ada,go,lto --enable-libmpx --enable-multilib --enable-plugin --enable-shared --enable-threads=posix --mandir=/usr/share/man --with-arch\_32=i686 --with-default-libstdcxx-abi=c++98 --with-isl --with-linker-hash-style=gnu --with-tune=generic

Processor Notes: Scaling Governor: intel\_pstate powersave

System Notes: SELinux: Enabled.

### **A10-7850K**

Processor: AMD A10-7850K APU with Radeon R7 @ 3.70GHz (4 Cores), Motherboard: Gigabyte F2A88XM-D3H, Chipset: AMD Family 15h, Memory: 2 x 4096 MB DDR3-1333MHz, Disk: 120GB KINGSTON SV300S3, Graphics: AMD Radeon R7 1024MB (351MHz), Audio: AMD Kaveri HDMI/DP, Network: Realtek RTL8111/8168/8411

OS: Ubuntu 14.10, Kernel: 4.1.0-999-generic (x86\_64) 20150627, Desktop: Unity 7.3.1, Display Server: X Server 1.16.0, Display Driver: radeon 7.4.0, OpenGL: 3.3 Mesa 10.3.0 Gallium 0.4, Compiler: GCC 4.9.1, File-System: ext4, Screen Resolution: 1920x1080

Compiler Notes: --build=x86\_64-linux-gnu --disable-browser-plugin --disable-vtable-verify --disable-werror --enable-checking=release --enable-clocale=gnu --enable-gnu-unique-object --enable-gtk-cairo --enable-java-awt=gtk --enable-java-home --enable-languages=c,c++,java,go,d,fortran,objc,obj-c++ --enable-libstdcxx-debug --enable-libstdcxx-time=yes --enable-multiarch --enable-multilib --enable-nls --enable-objc-gc --enable-plugin --enable-shared --enable-threads=posix --host=x86\_64-linux-gnu --target=x86\_64-linux-gnu --with-abi=m64 --with-arch-32=i686 --with-arch-directory=amd64 --with-multilib-list=m32,m64,mx32 --with-tune=generic -v

Processor Notes: Scaling Governor: acpi-cpufreq ondemand

# **Core i3 4130**

Processor: Intel Core i3-4130 @ 3.40GHz (4 Cores), Motherboard: Intel DH87RL, Chipset: Intel 4th Gen Core DRAM, Memory: 2 x 1024 MB DDR3-1600MHz, Disk: 128GB TOSHIBA THNSNH12, Graphics: Intel Device 041e (1150MHz), Audio: Intel Xeon E3-1200 v3/4th, Network: Intel Connection I217-V

OS: Ubuntu 14.04, Kernel: 4.0.0-999-generic (x86\_64) 20150310, Compiler: GCC 4.2.1 + Clang 3.7.0-svn240900-1~exp1, File-System: btrfs, Screen Resolution: 1024x768

Processor Notes: Scaling Governor: intel\_pstate performance

### **A10-7870K**

Processor: AMD A10-7870K Radeon R7 12 Compute Cores 4C+8G @ 3.90GHz (4 Cores), Motherboard: ASUS A88XM-E, Chipset: AMD Family 15h, Memory: 2 x 8192 MB DDR3-1333MHz, Disk: 250GB Samsung SSD 850, Graphics: ASUS AMD Radeon R7 1024MB (355MHz), Audio: AMD Kaveri HDMI/DP, Network: Realtek RTL8111/8168/8411

OS: Fedora 22, Kernel: 4.1.0-1.fc23.x86\_64 (x86\_64), Desktop: GNOME Shell 3.16.2, Display Server: X Server 1.17.2, Display Driver: radeon 7.5.0, OpenGL: 3.3 Mesa 10.6.0 (git-5d327b3) Gallium 0.4, Compiler: GCC 5.1.1 20150618, File-System: ext4, Screen Resolution: 1920x1080

Compiler Notes: --build=x86\_64-redhat-linux --disable-libgcj --disable-libunwind-exceptions --enable-\_\_cxa\_atexit --enable-bootstrap --enable-checking=release --enable-gnu-indirect-function --enable-gnu-unique-object --enable-initfini-array --enable-languages=c,c++,objc,obj-c++,fortran,ada,go,lto --enable-libmpx --enable-multilib

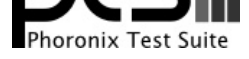

--enable-plugin --enable-shared --enable-threads=posix --mandir=/usr/share/man --with-arch\_32=i686 --with-default-libstdcxx-abi=c++98 --with-isl --with-linker-hash-style=gnu --with-tune=generic Processor Notes: Scaling Governor: acpi-cpufreq ondemand System Notes: SELinux: Enabled.

### **Core i3 5010U**

Processor: Intel Core i3-5010U @ 2.10GHz (4 Cores), Motherboard: Intel NUC5i3RYB, Chipset: Intel Broadwell-U-OPI, Memory: 8192MB, Disk: 256GB TS256GSSD370, Graphics: Intel Broadwell-U (900MHz), Audio: Intel Broadwell-U Audio, Network: Intel Connection + Intel Wireless 7265

OS: Ubuntu 15.04, Kernel: 4.1.0-999-generic (x86\_64) 20150529, Desktop: Unity 7.3.2, Display Server: X Server 1.17.1, Display Driver: intel 2.99.917, Compiler: GCC 6.0.0 20150629, File-System: ext4, Screen Resolution: 1024x768

Compiler Notes: --disable-multilib --enable-checking=release --enable-languages=c,c++,fortran Processor Notes: Scaling Governor: intel\_pstate powersave

### **Core i5 2400S**

Processor: Intel Core i5-2400S @ 3.30GHz (4 Cores), Motherboard: ASRock Z68 Pro3, Chipset: Intel 2nd Generation Core Family DRAM, Memory: 2 x 2048 MB DDR3-1600MHz, Disk: 250GB SAMSUNG HD253GJ, Graphics: Intel Gen6 (1100MHz), Audio: Intel 6 /C200, Network: Realtek RTL8111/8168/8411

OS: Ubuntu 15.04, Kernel: 3.19.0-15-generic (x86\_64), Compiler: GCC 6.0.0 20150629, File-System: xfs, Screen Resolution: 1024x768

Compiler Notes: --disable-multilib --enable-checking=release --enable-languages=c,c++,fortran Processor Notes: Scaling Governor: intel\_pstate powersave

### **Core i5 2415M**

Processor: Intel Core i5-2415M @ 2.90GHz (4 Cores), Motherboard: Apple Mac-8ED6AF5B48C039E1, Chipset: Intel 2nd Generation Core Family DRAM, Memory: 2 x 1024 MB DDR3-1333MHz, Disk: 500GB Hitachi HTS54505, Graphics: Intel Gen6 Mobile (1300MHz), Audio: Intel 6 /C200, Network: Broadcom NetXtreme BCM57765 Gigabit PCIe + Broadcom BCM4331 802.11a/b/g/n

OS: Ubuntu 15.04, Kernel: 3.19.0-14-generic (x86\_64), Compiler: GCC 6.0.0 20150629, File-System: ext4, Screen Resolution: 1024x768

Compiler Notes: --disable-multilib --enable-checking=release --enable-languages=c,c++,fortran Processor Notes: Scaling Governor: intel\_pstate powersave

### **Core i5 3470**

Processor: Intel Core i5-3470 @ 3.20GHz (4 Cores), Motherboard: ECS H61H2-I3 v1.0, Chipset: Intel Xeon E3-1200 v2/3rd, Memory: 1 x 4096 MB DDR3-1600MHz, Disk: 1000GB Western Digital WD10EZEX-00K, Graphics: Intel Gen7 (1100MHz), Audio: VIA VT1705, Network: Realtek RTL8111/8168/8411

OS: Ubuntu 14.04, Kernel: 3.13.0-32-generic (x86\_64), Compiler: GCC 4.2.1 + Clang 3.7.0-svn240900-1~exp1, File-System: ext4, Screen Resolution: 1024x768

Processor Notes: Scaling Governor: acpi-cpufreq ondemand

### **Core i7 3770K**

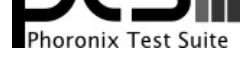

Processor: Intel Core i7-3770K @ 3.90GHz (8 Cores), Motherboard: ECS Z77H2-A2X v1.0, Chipset: Intel Xeon E3-1200 v2/3rd, Memory: 8192MB, Disk: 160GB INTEL SSDSA2M160, Graphics: Intel HD 4000 (1150MHz), Audio: Realtek ALC892, Network: Realtek RTL8111/8168/8411

OS: Ubuntu 15.04, Kernel: 4.1.0-999-generic (x86\_64) 20150525, Desktop: Unity 7.3.2, Display Server: X Server 1.17.1, Display Driver: intel 2.99.917, Compiler: GCC 6.0.0 20150629, File-System: btrfs, Screen Resolution: 1024x768

Compiler Notes: --disable-multilib --enable-checking=release --enable-languages=c,c++,fortran Processor Notes: Scaling Governor: intel\_pstate powersave

## **FX-8370E**

Processor: AMD FX-8370E Eight-Core @ 3.30GHz (8 Cores), Motherboard: ASUS M5A99FX PRO R2.0, Chipset: AMD RD890 bridge, Memory: 2 x 4096 MB DDR3-1866MHz, Disk: 120GB Samsung SSD 850, Graphics: AMD FirePro V5900 2048MB (250/500MHz), Audio: AMD SBx00 Azalia, Network: Realtek RTL8111/8168/8411

OS: Ubuntu 15.04, Kernel: 3.19.0-15-generic (x86\_64), Compiler: GCC 6.0.0 20150629, File-System: btrfs, Screen Resolution: 1024x768

Compiler Notes: --disable-multilib --enable-checking=release --enable-languages=c,c++,fortran Processor Notes: Scaling Governor: acpi-cpufreq ondemand

# **FX-8150**

Processor: AMD FX-8150 Eight-Core @ 3.60GHz (8 Cores), Motherboard: ASUS M5A78L-M LX PLUS, Chipset: AMD RS780 + SB7x0/SB8x0/SB9x0, Memory: 1 x 8192 MB 1600MHz, Disk: 120GB Samsung SSD 840, Graphics: AMD FirePro V5800 1024MB (157/300MHz), Audio: Realtek ALC887-VD, Network: Realtek RTL8111/8168/8411

OS: Ubuntu 14.10, Kernel: 4.1.0-999-generic (x86\_64) 20150627, Desktop: Xfce 4.10, Display Server: X Server 1.16.0, Display Driver: radeon 7.4.0, OpenGL: 3.3 Mesa 10.3.0 Gallium 0.4, Compiler: GCC 4.9.1, File-System: btrfs, Screen Resolution: 1920x1080

Compiler Notes: --build=x86\_64-linux-gnu --disable-browser-plugin --disable-vtable-verify --disable-werror --enable-checking=release --enable-clocale=gnu --enable-gnu-unique-object --enable-gtk-cairo --enable-java-awt=gtk --enable-java-home --enable-languages=c,c++,java,go,d,fortran,objc,obj-c++ --enable-libstdcxx-debug --enable-libstdcxx-time=yes --enable-multiarch --enable-multilib --enable-nls --enable-objc-gc --enable-plugin --enable-shared --enable-threads=posix --host=x86\_64-linux-gnu --target=x86\_64-linux-gnu --with-abi=m64 --with-arch-32=i686 --with-arch-directory=amd64 --with-multilib-list=m32,m64,mx32 --with-tune=generic -v

Processor Notes: Scaling Governor: acpi-cpufreq ondemand

# **A8-3870**

Processor: AMD A8-3870 APU @ 3.00GHz (4 Cores), Motherboard: Gigabyte GA-A75M-UD2H, Chipset: AMD Family 12h Root Complex, Memory: 2 x 2048 MB 1333MHz, Disk: 120GB INTEL SSDSC2BW12, Graphics: Gigabyte AMD Radeon HD 6550D 512MB (282MHz), Audio: AMD BeaverCreek HDMI Audio, Monitor: VE228, Network: Realtek RTL8111/8168/8411

OS: Ubuntu 15.04, Kernel: 4.1.0-999-generic (x86\_64) 20150627, Desktop: Unity 7.3.2, Display Server: X Server 1.17.1, Display Driver: radeon 7.5.0, Compiler: GCC 4.9.2, File-System: ext4, Screen Resolution: 1920x1080

Processor Notes: Scaling Governor: acpi-cpufreq ondemand

Compiler Notes: --build=x86\_64-linux-gnu --disable-browser-plugin --disable-vtable-verify --disable-werror --enable-checking=release --enable-clocale=gnu --enable-gnu-unique-object --enable-gtk-cairo --enable-java-awt=gtk --enable-java-home --enable-languages=c,c++,java,go,d,fortran,objc,obj-c++ --enable-libstdcxx-debug --enable-libstdcxx-time=yes --enable-multiarch --enable-multilib --enable-nls --enable-objc-gc --enable-plugin --enable-shared --enable-threads=posix --host=x86\_64-linux-gnu --target=x86\_64-linux-gnu --with-abi=m64 --with-arch-32=i686 --with-arch-directory=amd64 --with-multilib-list=m32,m64,mx32 --with-tune=generic -v

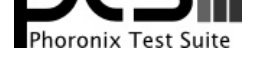

## **Core i5 4278U**

Processor: Intel Core i5-4278U @ 3.10GHz (4 Cores), Motherboard: Apple Mac-35C5E08120C7EEAF, Chipset: Intel Haswell-ULT DRAM, Memory: 2 x 4096 MB DDR3-1600MHz, Disk: 1000GB APPLE HDD HTS541, Graphics: Intel Device 0a2e (1100MHz), Audio: Intel Haswell-ULT HD Audio, Monitor: Thunderbolt, Network: Broadcom NetXtreme BCM57766 Gigabit PCIe + Broadcom BCM4360 802.11ac Wireless

OS: Ubuntu 15.04, Kernel: 3.19.0-15-generic (x86\_64), Desktop: Unity 7.3.2, Display Server: X Server 1.17.1, Display Driver: intel 2.99.917, Compiler: GCC 6.0.0 20150629, File-System: ext4, Screen Resolution: 2560x1440

Compiler Notes: --disable-multilib --enable-checking=release --enable-languages=c,c++,fortran Processor Notes: Scaling Governor: intel\_pstate powersave

## **Core i7 4770K**

Processor: Intel Core i7-4770K @ 3.90GHz (8 Cores), Motherboard: Gigabyte Z97-HD3, Chipset: Intel 4th Gen Core DRAM, Memory: 2 x 4096 MB DDR3-1600MHz Kingston, Disk: 128GB Crucial\_CT128MX1, Graphics: Intel HD 4600 (1250MHz), Audio: Intel Xeon E3-1200 v3/4th, Network: Realtek RTL8111/8168/8411

OS: Fedora 21, Kernel: 4.1.0-1.fc23.x86\_64 (x86\_64), Display Server: X Server 1.16.3, Display Driver: intel 2.99.916, OpenGL: 3.3 Mesa 10.4.7, Compiler: GCC 4.9.2 20150212, File-System: btrfs, Screen Resolution: 1024x768

Compiler Notes: --build=x86 64-redhat-linux --disable-libgcj --disable-libunwind-exceptions --enable- cxa atexit --enable-bootstrap --enable-checking=release --enable-gnu-indirect-function --enable-gnu-unique-object --enable-initfini-array --enable-languages=c,c++,objc,obj-c++,fortran,ada,go,lto --enable-multilib --enable-plugin --enable-shared --enable-threads=posix --mandir=/usr/share/man --with-arch\_32=i686 --with-linker-hash-style=gnu --with-tune=generic Processor Notes: Scaling Governor: intel\_pstate powersave System Notes: SELinux: Enabled.

**Celeron N3050 NUC**

Processor: Intel Celeron N3050 @ 2.25GHz (2 Cores), Motherboard: Intel NUC5CPYB, Chipset: Intel Device 2280, Memory: 8192MB, Disk: 64GB ADATA SP600, Graphics: Intel Device 22b1 (600MHz), Audio: Realtek ALC283, Monitor: DELL P2210H, Network: Realtek RTL8111/8168/8411 + Intel Device 3165

OS: Ubuntu 15.04, Kernel: 4.2.0-999-generic (x86\_64) 20150713, Desktop: Unity 7.3.2, Display Server: X Server 1.17.1, Display Driver: intel 2.99.917, OpenGL: 3.3 Mesa 10.7.0-devel (git-779cabf 2015-07-16 vivid-oibaf-ppa), Compiler: GCC 4.9.2, File-System: ext4, Screen Resolution: 1920x1080

Compiler Notes: --build=x86\_64-linux-gnu --disable-browser-plugin --disable-vtable-verify --disable-werror --enable-checking=release --enable-clocale=gnu --enable-gnu-unique-object --enable-gtk-cairo --enable-java-awt=gtk --enable-java-home --enable-languages=c,c++,java,go,d,fortran,objc,obj-c++ --enable-libstdcxx-debug --enable-libstdcxx-time=yes --enable-multiarch --enable-multilib --enable-nls --enable-objc-gc --enable-plugin --enable-shared --enable-threads=posix --host=x86\_64-linux-gnu --target=x86\_64-linux-gnu --with-abi=m64 --with-arch-32=i686 --with-arch-directory=amd64 --with-multilib-list=m32,m64,mx32 --with-tune=generic -v

Processor Notes: Scaling Governor: intel\_pstate powersave

# **Tegra X1 SHIELD TV**

Processor: Cortex A57 rev 1 @ 1.91GHz (4 Cores), Motherboard: foster\_e\_hdd, Memory: 3072MB, Disk: 500GB Seagate ST500LM000-1EJ16 + 16GB SDW16G + 32GB 00000, Graphics: NVIDIA TEGRA

OS: Ubuntu 14.10, Kernel: 3.10.61 (aarch64), Display Driver: fbdev 0.4.4, Compiler: GCC 4.9.1 + CUDA 6.5, File-System: ext4, Screen Resolution: 1920x2400

Processor Notes: Scaling Governor: tegra interactive

Compiler Notes: --build=aarch64-linux-gnu --disable-browser-plugin --disable-libquadmath --disable-libsanitizer --disable-werror --enable-checking=release --enable-clocale=gnu --enable-gnu-unique-object --enable-gtk-cairo --enable-java-awt=gtk --enable-java-home --enable-languages=c,c++,java,go,d,fortran,objc,obj-c++ --enable-libstdcxx-debug --enable-libstdcxx-time=yes --enable-multiarch --enable-nls --enable-plugin --enable-shared --enable-threads=posix --host=aarch64-linux-gnu --target=aarch64-linux-gnu --with-arch-directory=arm64 -v

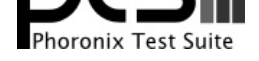

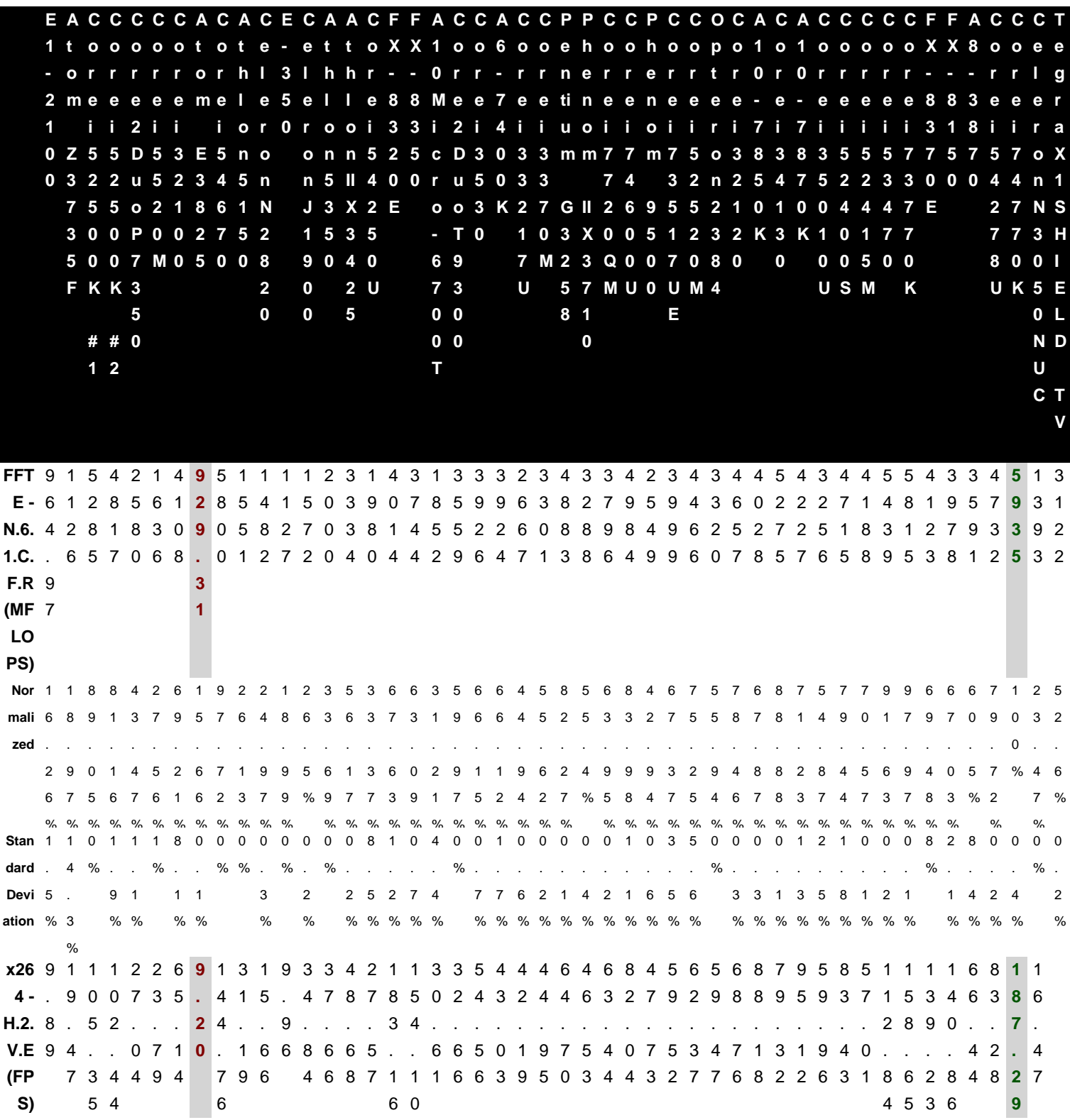

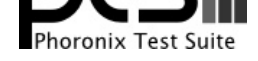

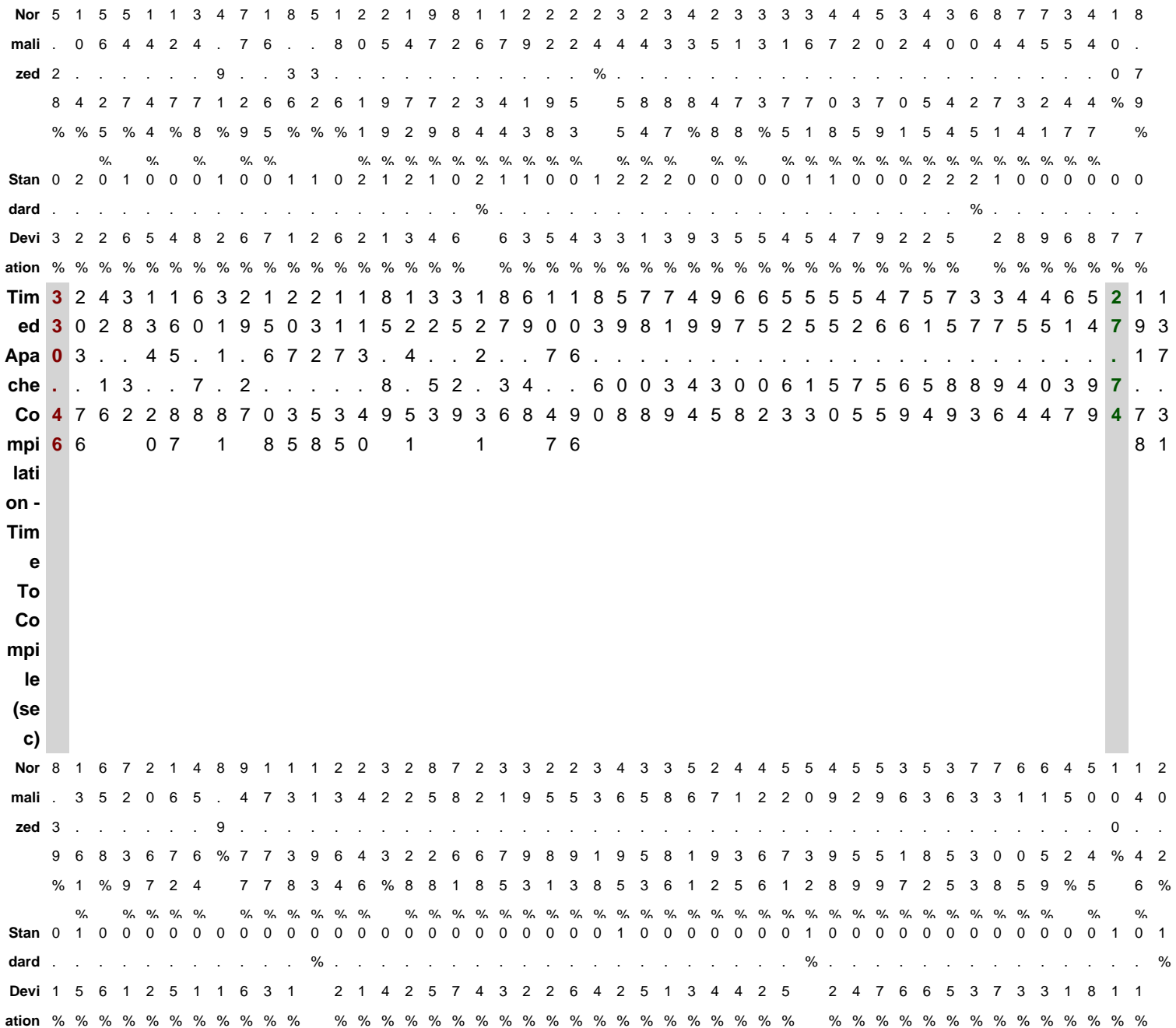

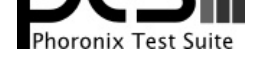

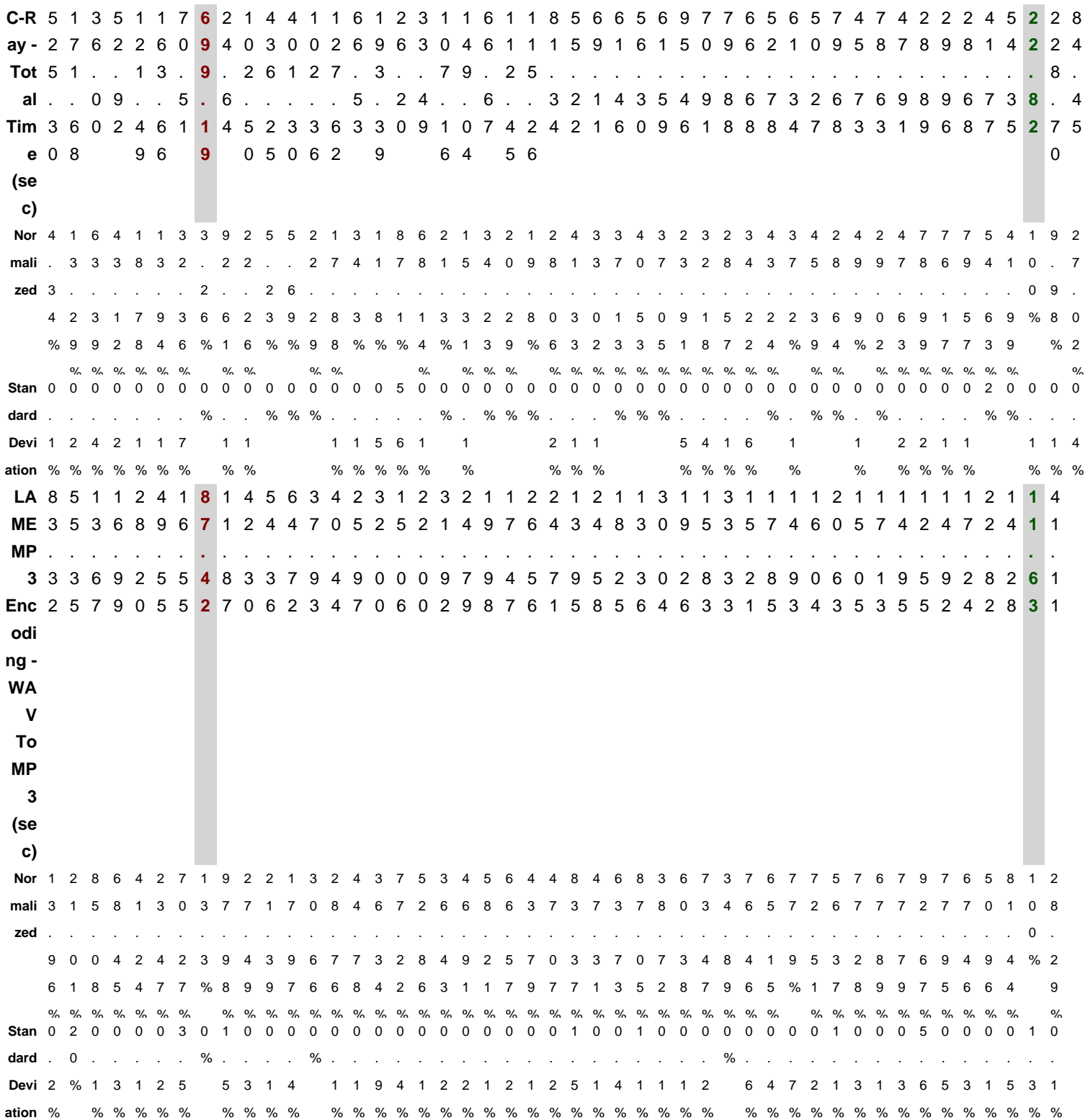

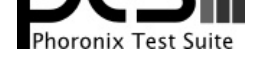

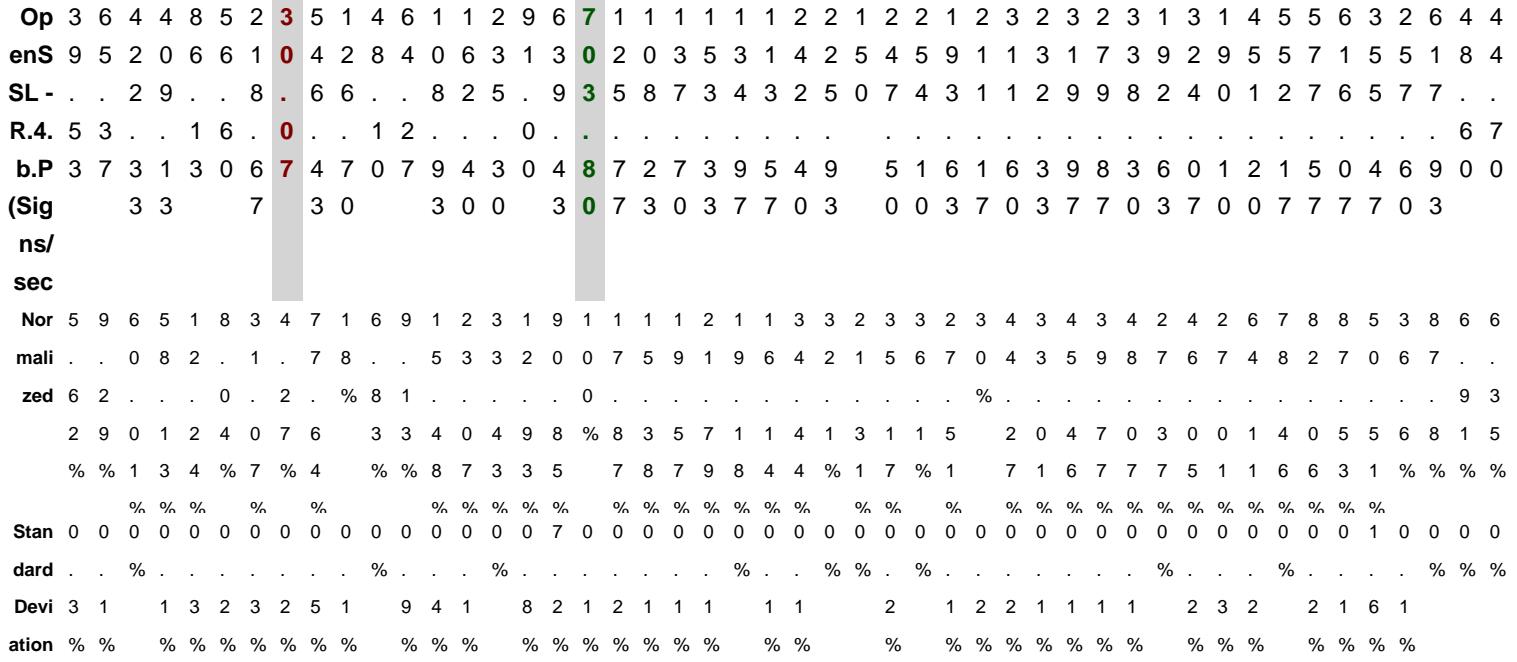

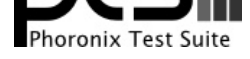

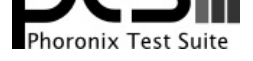

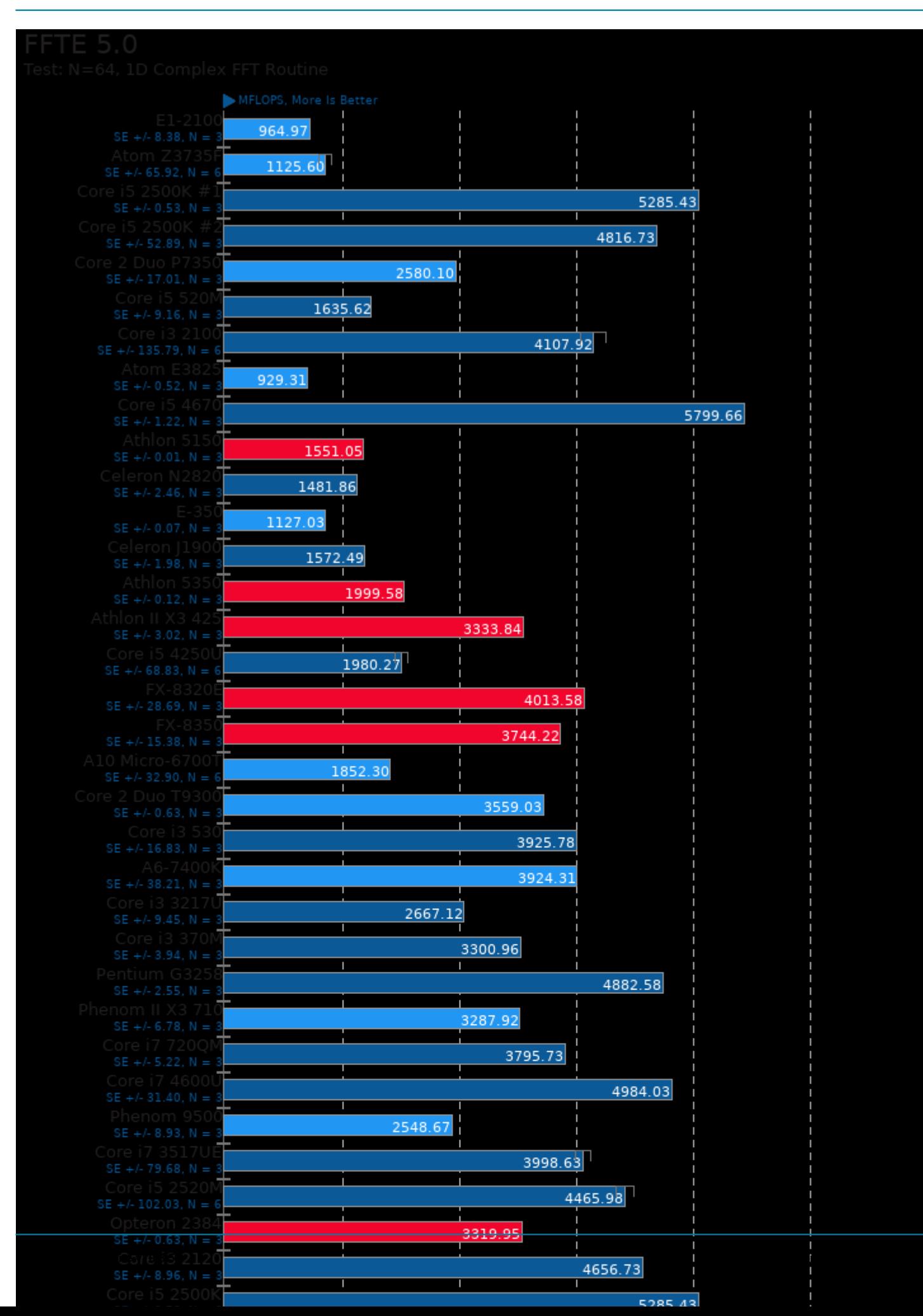

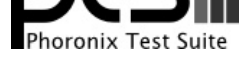

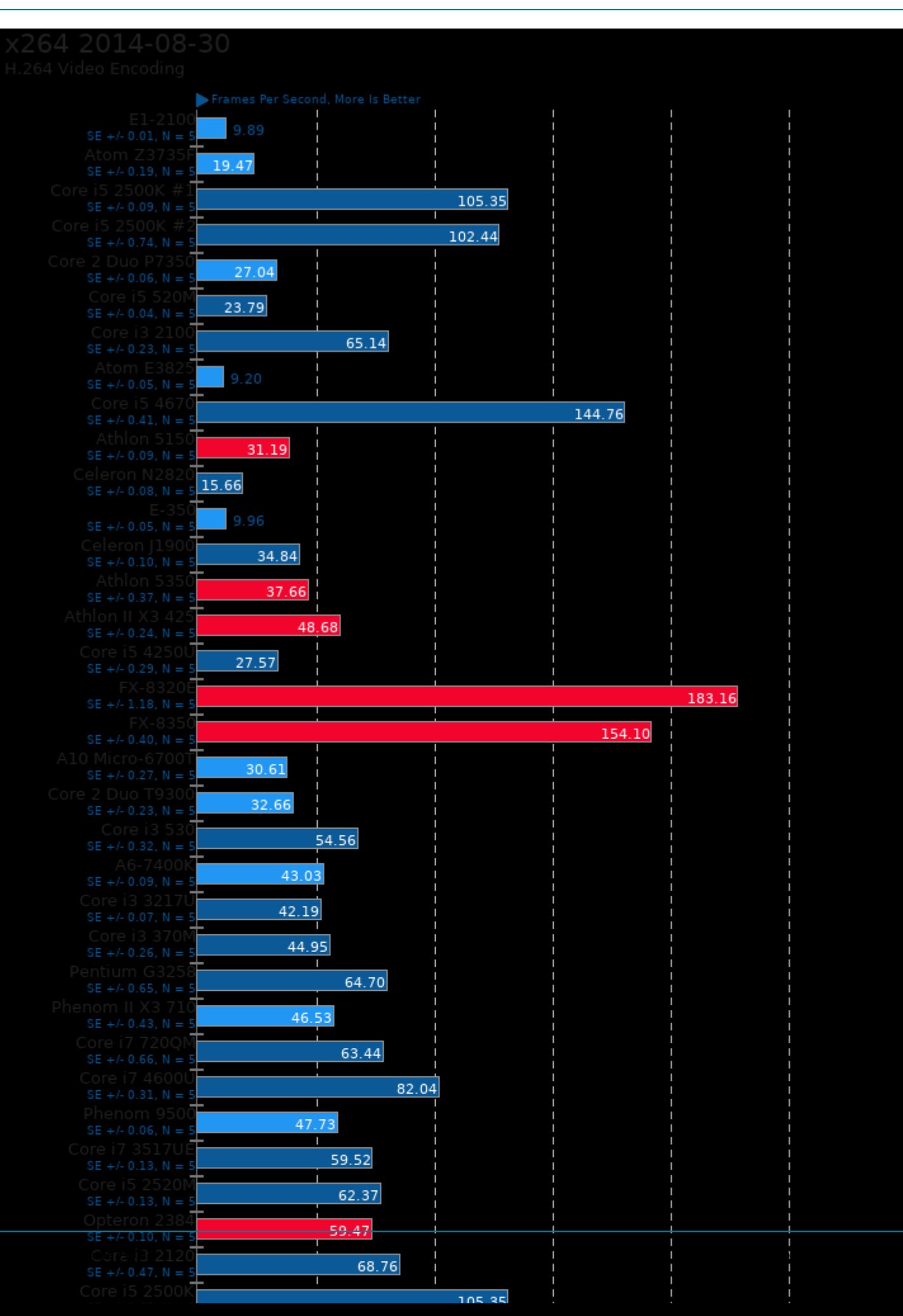

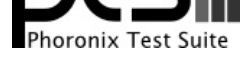

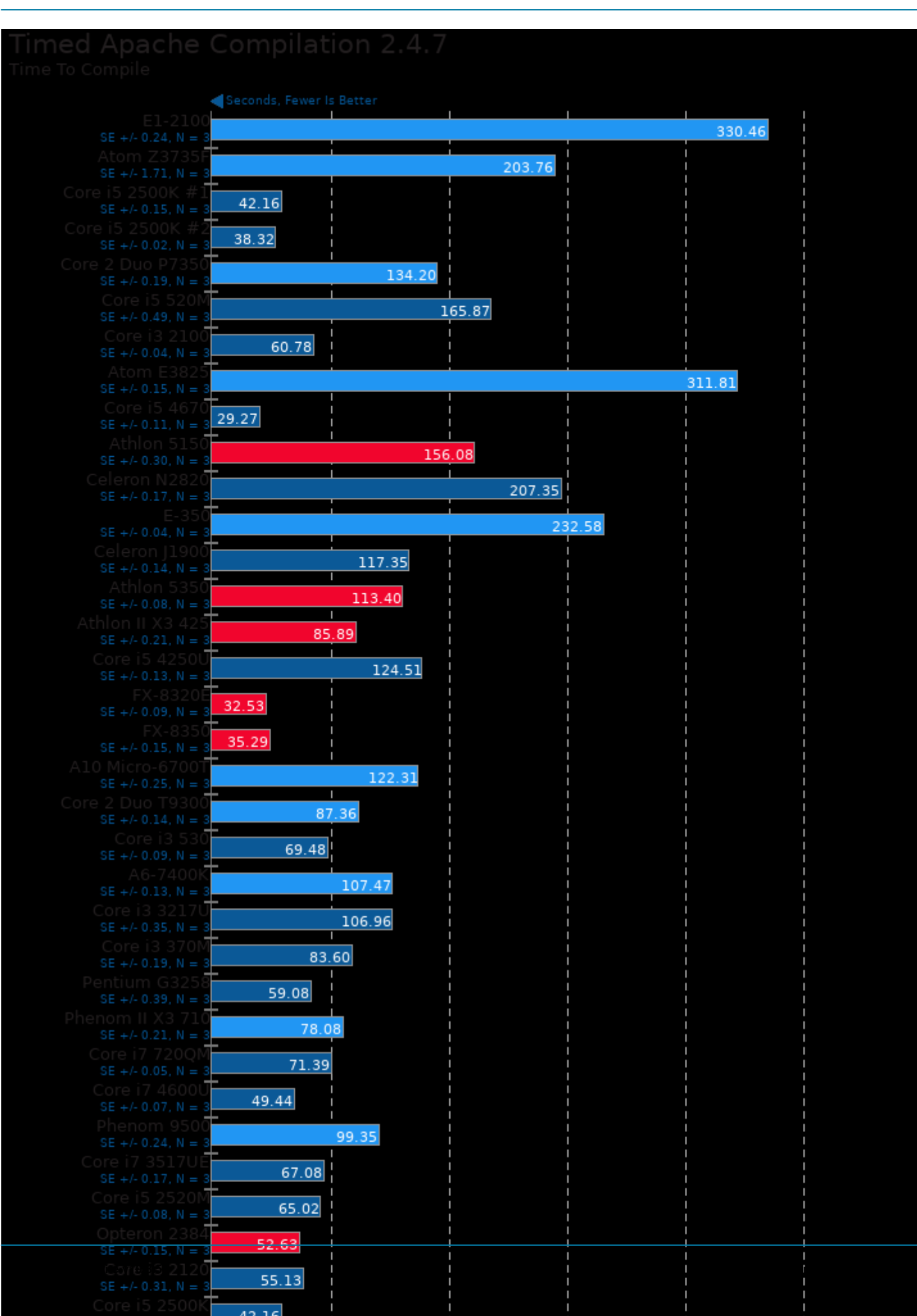

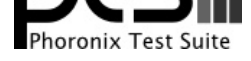

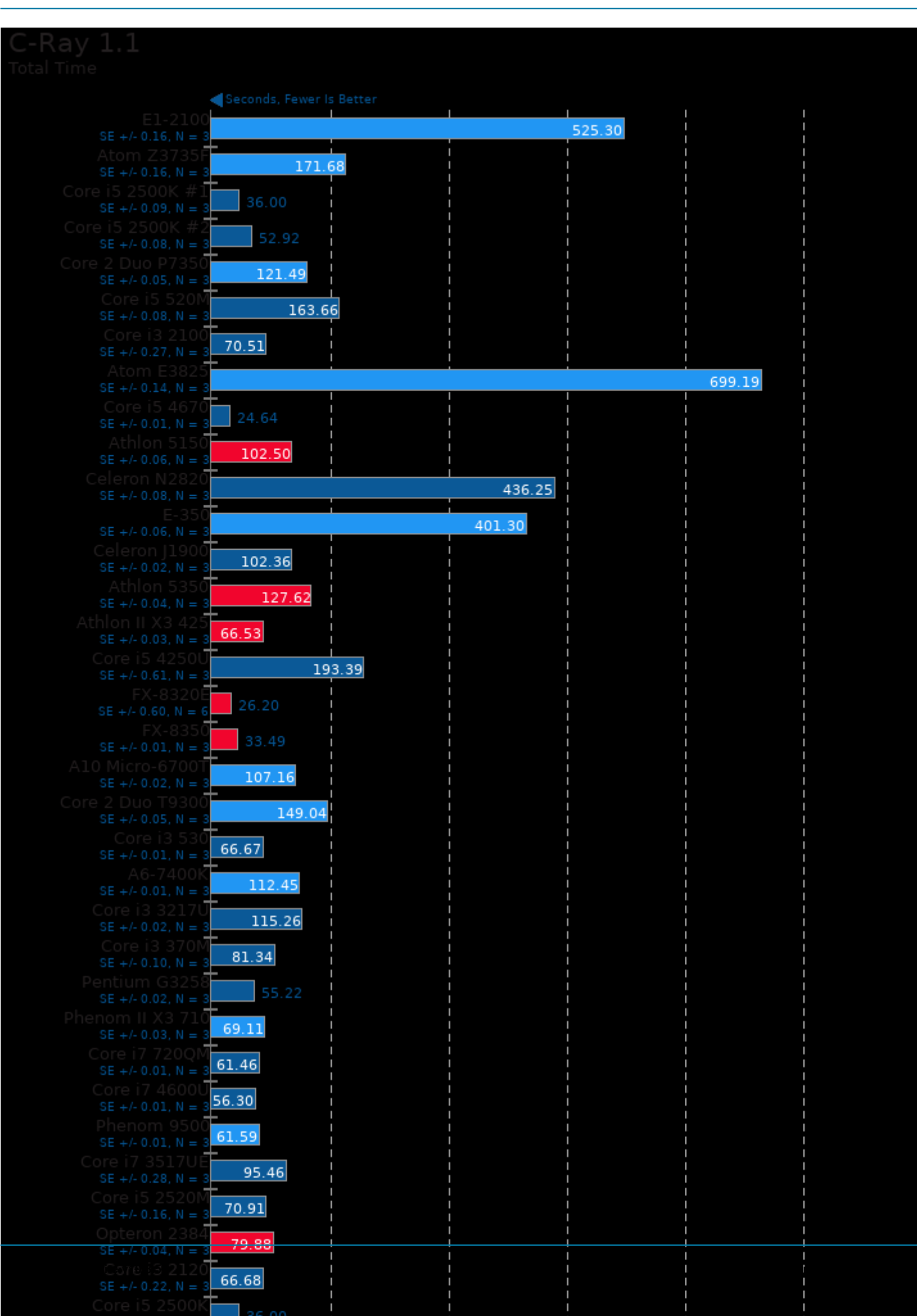

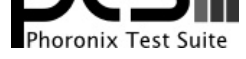

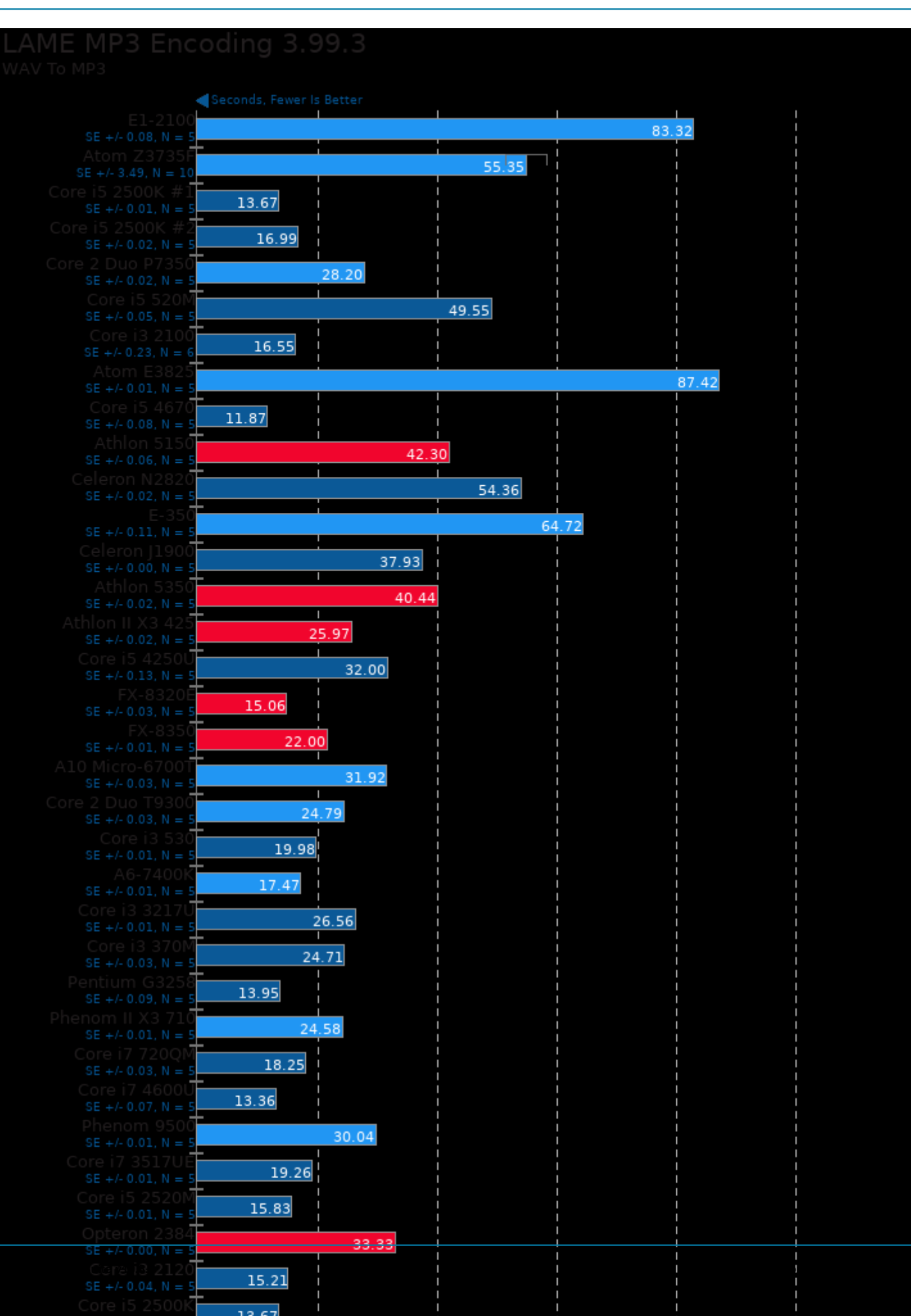

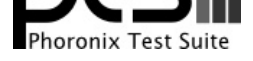

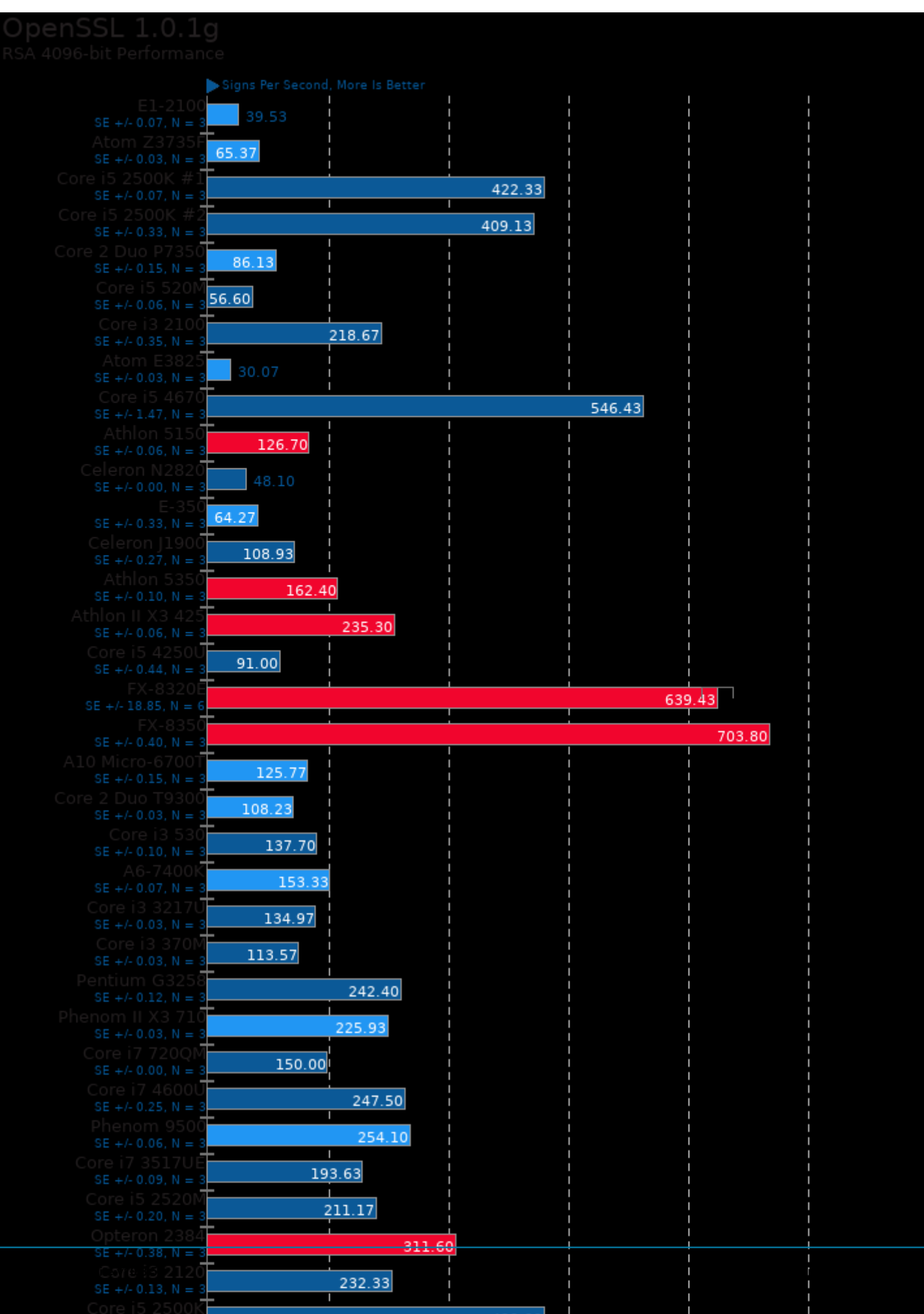

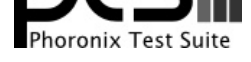

These geometric means are based upon test groupings / test suites for this result file.

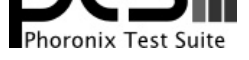

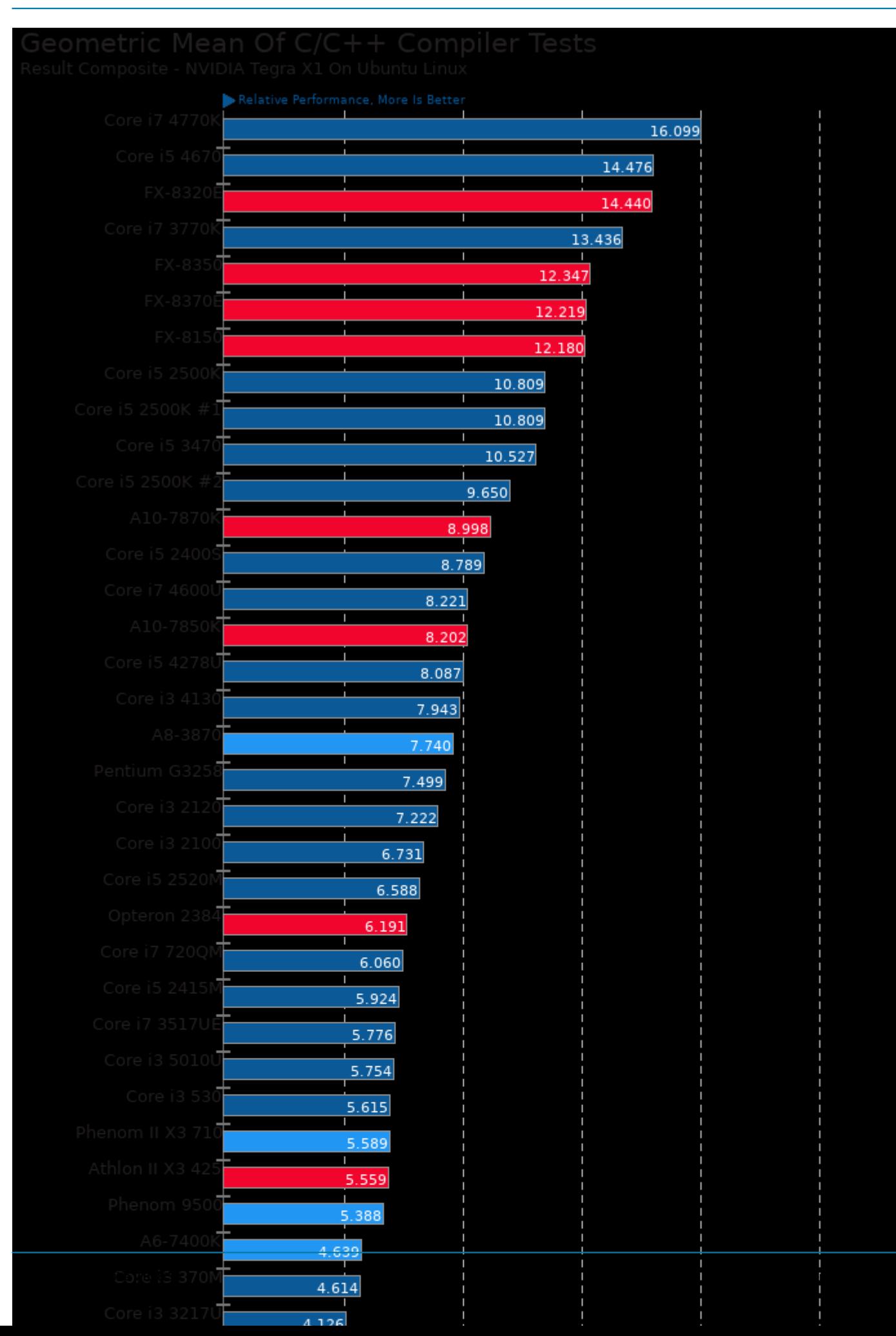

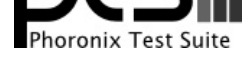

Geometric mean based upon tests: pts/c-ray, pts/encode-mp3, pts/x264, pts/openssl and pts/build-apache

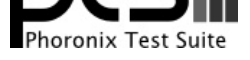

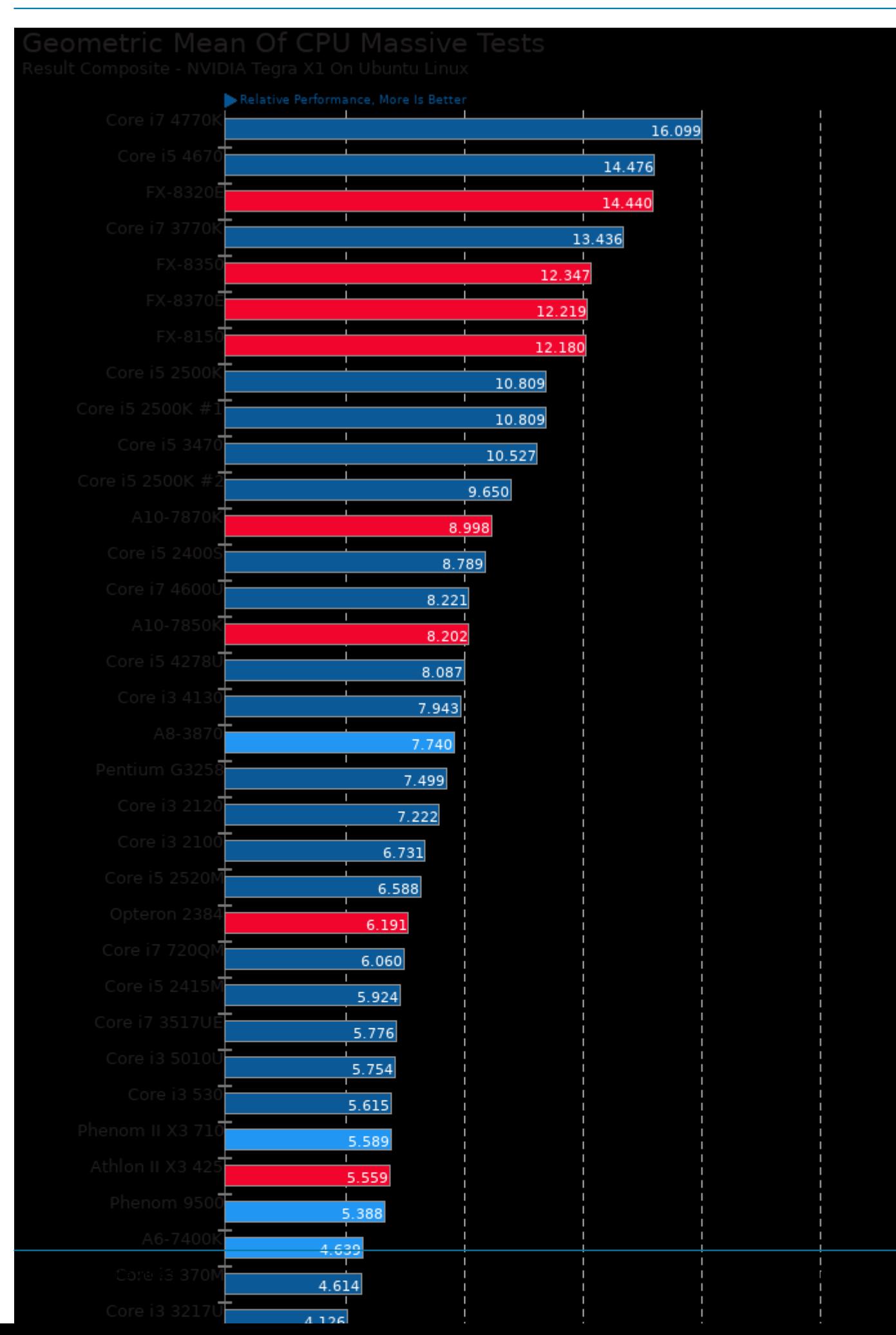

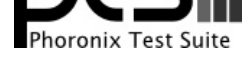

Geometric mean based upon tests: pts/build-apache, pts/c-ray, pts/x264, pts/encode-mp3 and pts/openssl

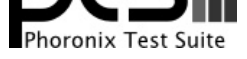

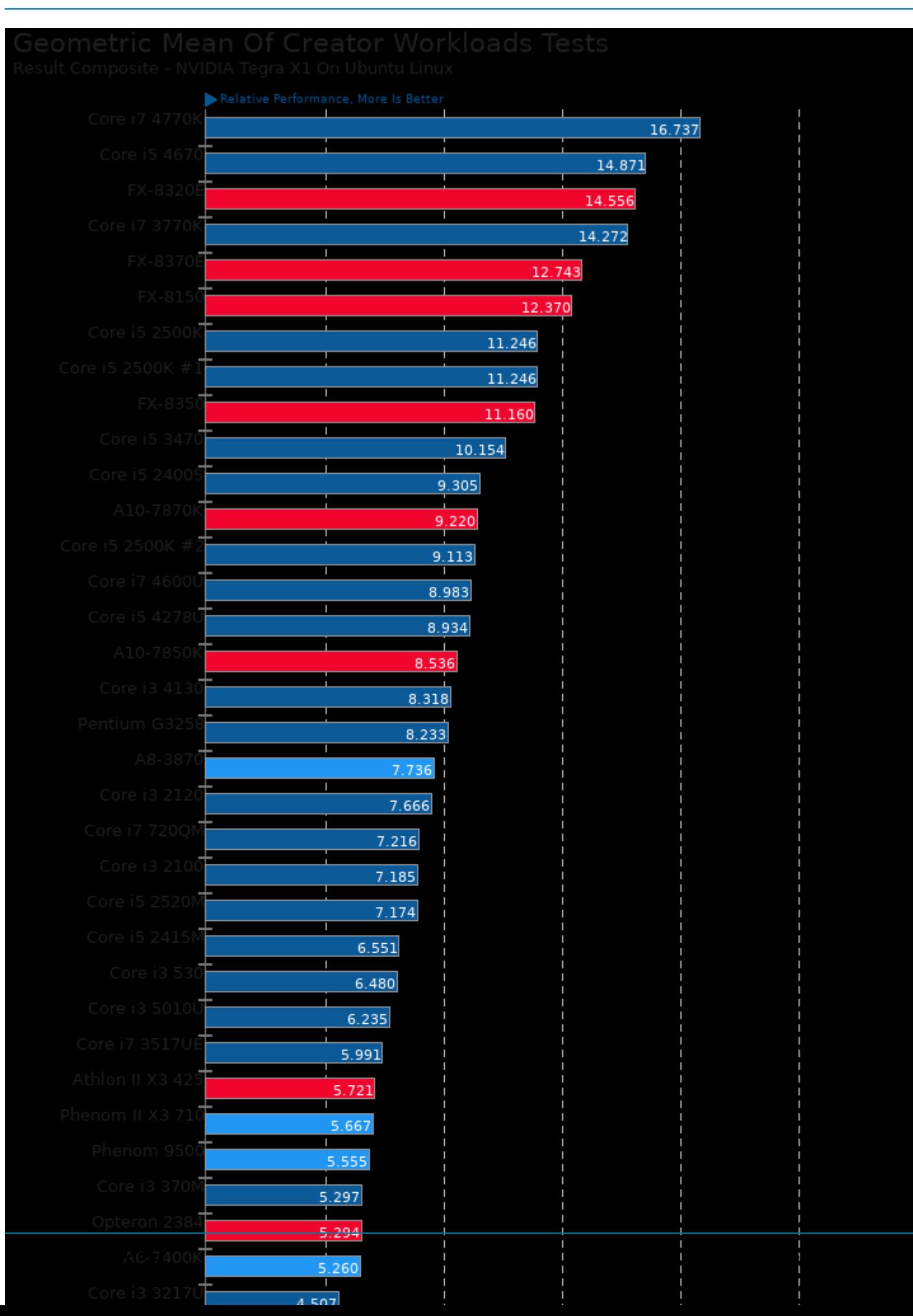

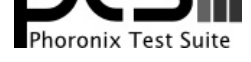

Geometric mean based upon tests: pts/c-ray, pts/x264 and pts/encode-mp3

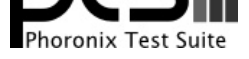

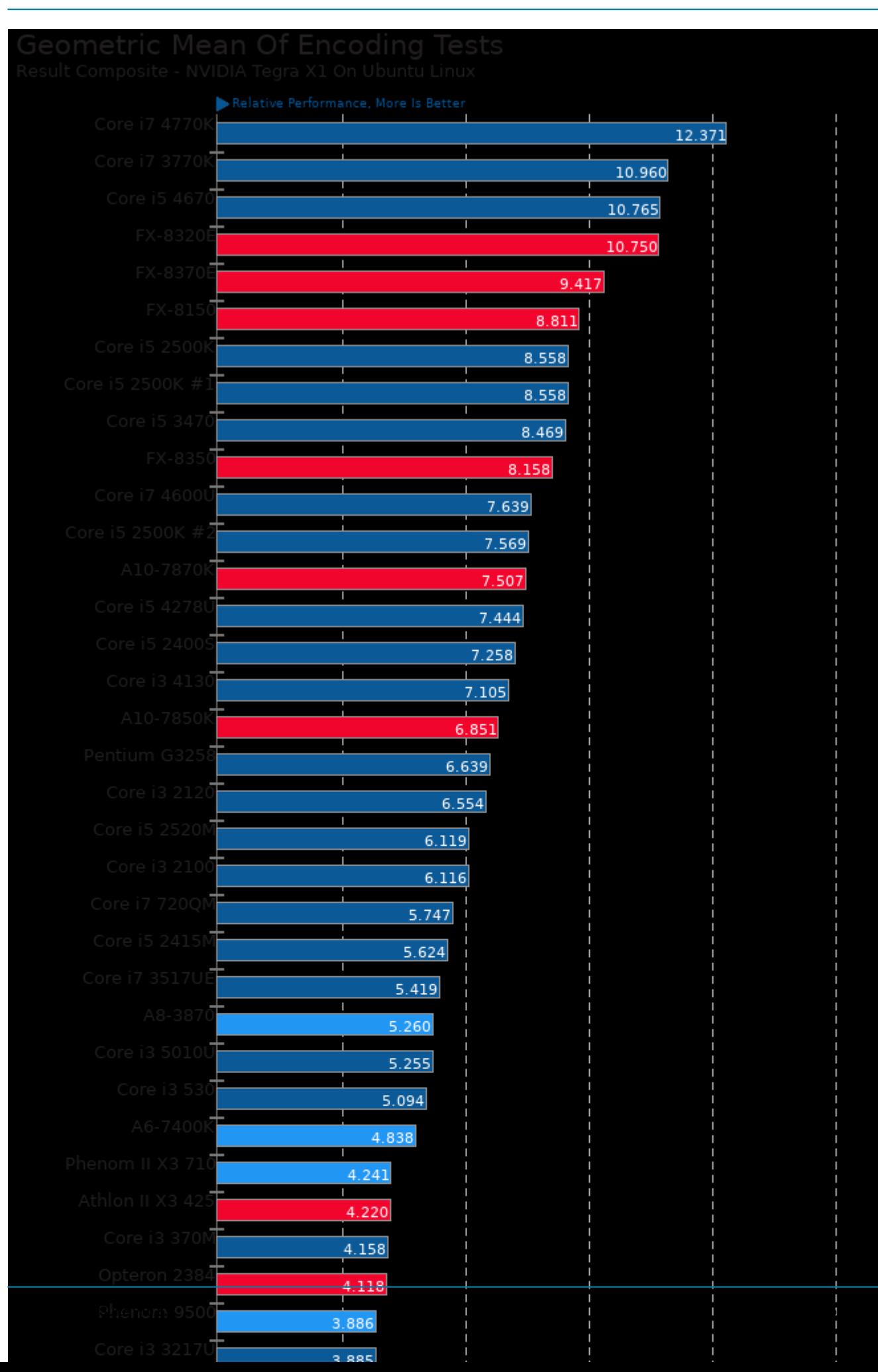

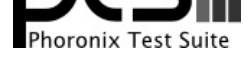

Geometric mean based upon tests: pts/encode-mp3 and pts/x264

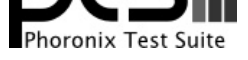

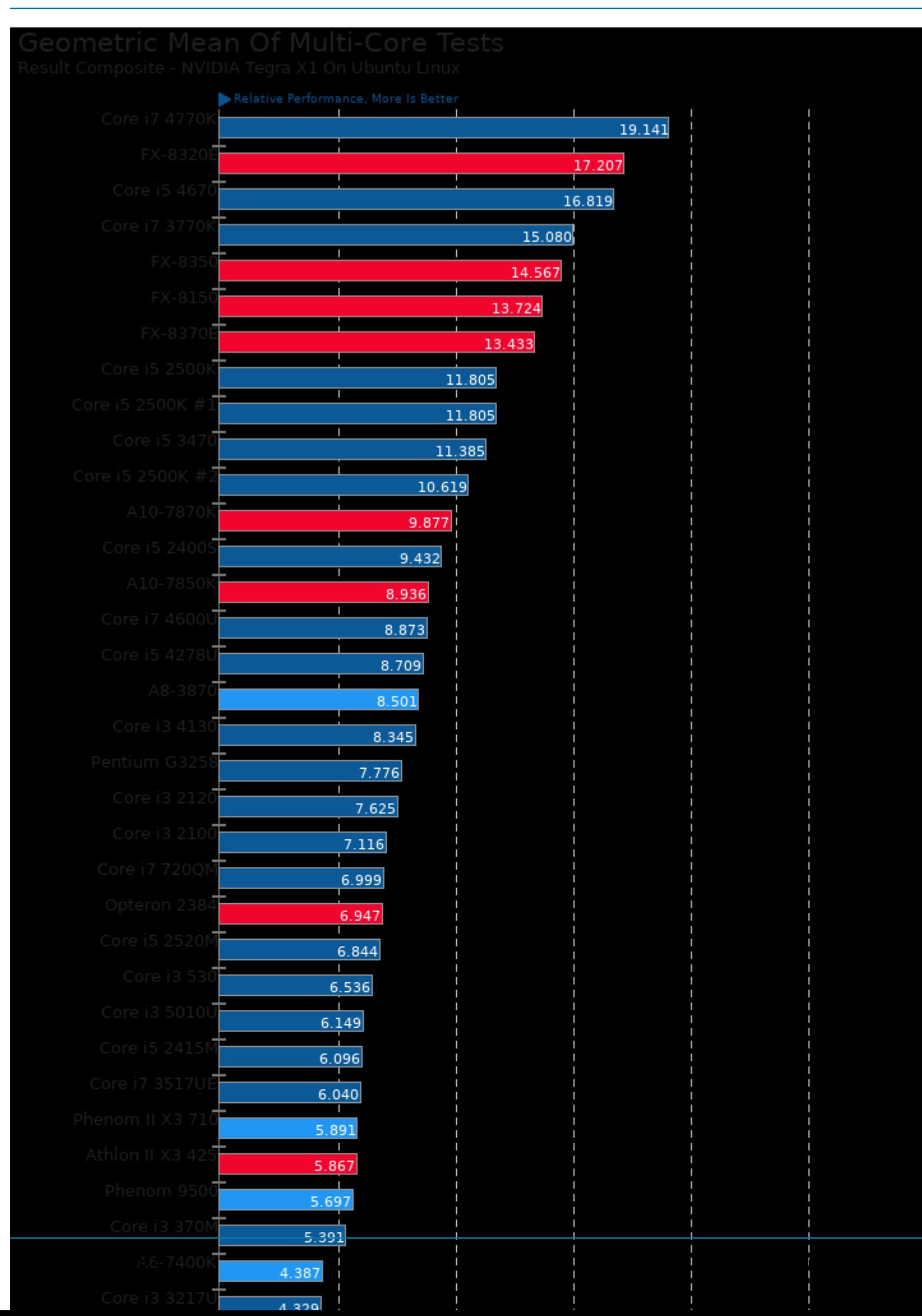

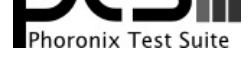

Geometric mean based upon tests: pts/c-ray, pts/x264 and pts/build-apache

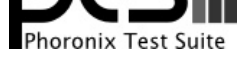

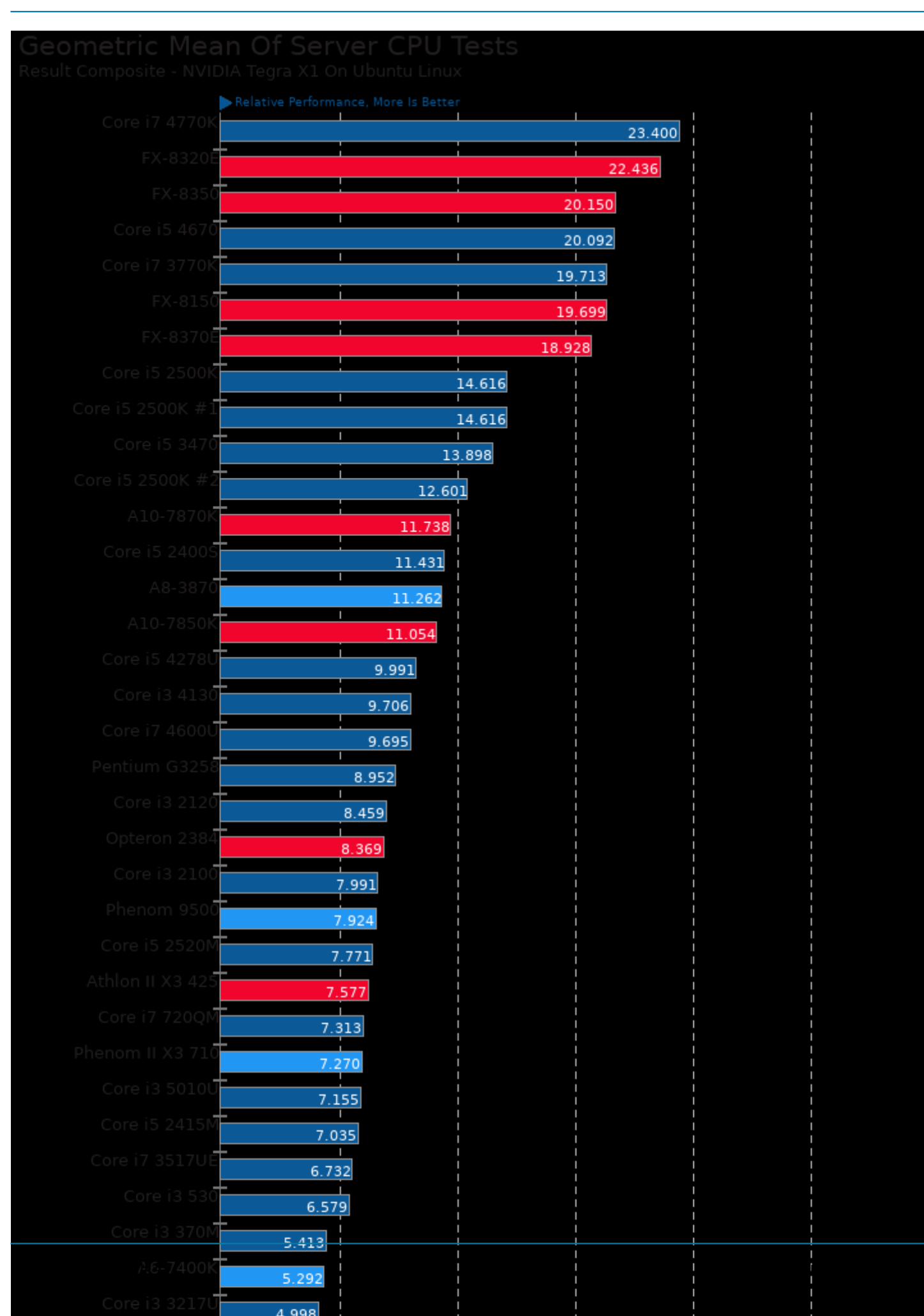

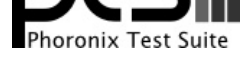

Geometric mean based upon tests: pts/x264, pts/c-ray and pts/openssl

This file was automatically generated via the Phoronix Test Suite benchmarking software on Wednesday, 15 January 2025 08:35.